#### **How To Bridge Private Two LAN**

#### Bridge LANs Over The Internet Between Main Office and Branch Office

**MUM Myanmar 2015** 

## MUM Yangon 2015

Kyaw Ko Ko Thu Network Engineer CCNA , MTCNA kyawkokothu74@gmail.com

### **How To Bridge Private Two LAN**

#### Bridge LANs Over The Internet

#### Between Main Office and Branch Office Can use EOIP

### **VPN Tunneling Protocol**

- □ PPTP (Point-to-Point Tunneling Protocol)
- L2TP (Layer 2 Tunnel Protocol)
- **□ SSTP (Secure Socket Tunneling Protocol)**
- *Open VPN (*OpenVPN is <sup>a</sup> fairly new open source technology)
- □ IKEv2 (Internet Key Exchange (version 2)

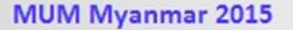

Etc………………..

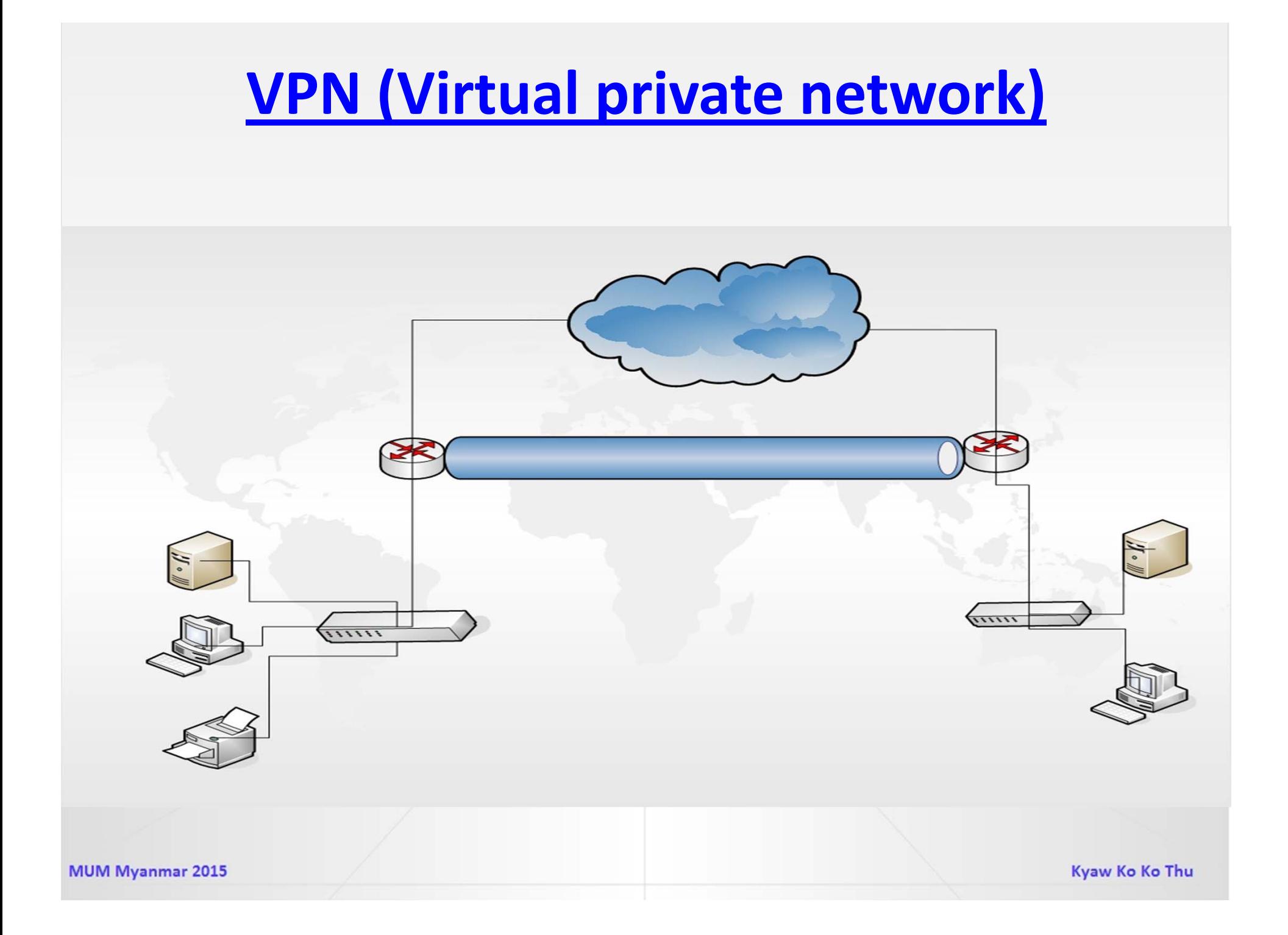

### **MikroTik Router OS support Protocol**

- **Q** PPTP
- **Q** SSTP
- **Q** L2TP
- Q OVPN
- $\Box$  IPIP
- **Q** GRE
- **EOIP (MikroTik Router OS Proprietary protocol)**
- **Q** VPLS

### **EOIP (Ethernet Over IP)**

- $\Box$ MikroTik RouterOS Proprietary protocol
- $\Box$  That creates an Ethernet tunnel between two routers on top of an IP connection.
- **E** EoIP tunnel may run over **IPIP** tunnel, PPTP tunnel or any other connection capable of transporting IP.
- $\Box$  When the bridging function of the router is enabled, all Ethernet traffic (all Ethernet protocols) will be bridged just as if there where <sup>a</sup> physical Ethernet interface and cable between the two routers (with bridging enabled).
- $\Box$  This protocol makes multiple network schemes possible.

#### **IANA has reserved**

• Media Access Control number of an interface. The address numeration authority IANA allows the use of **MAC addresses** in the range from **00:00:5E:80:00:00 ‐ 00:00:5E:FF:FF:FF** freely

## **Use for those services**

Access Branch Office resource from Main **Office OPPPOE ODHCP Application Server OEtc..** 

## **Bridge LANs Over The Internet Between Main Office and Branch Office**

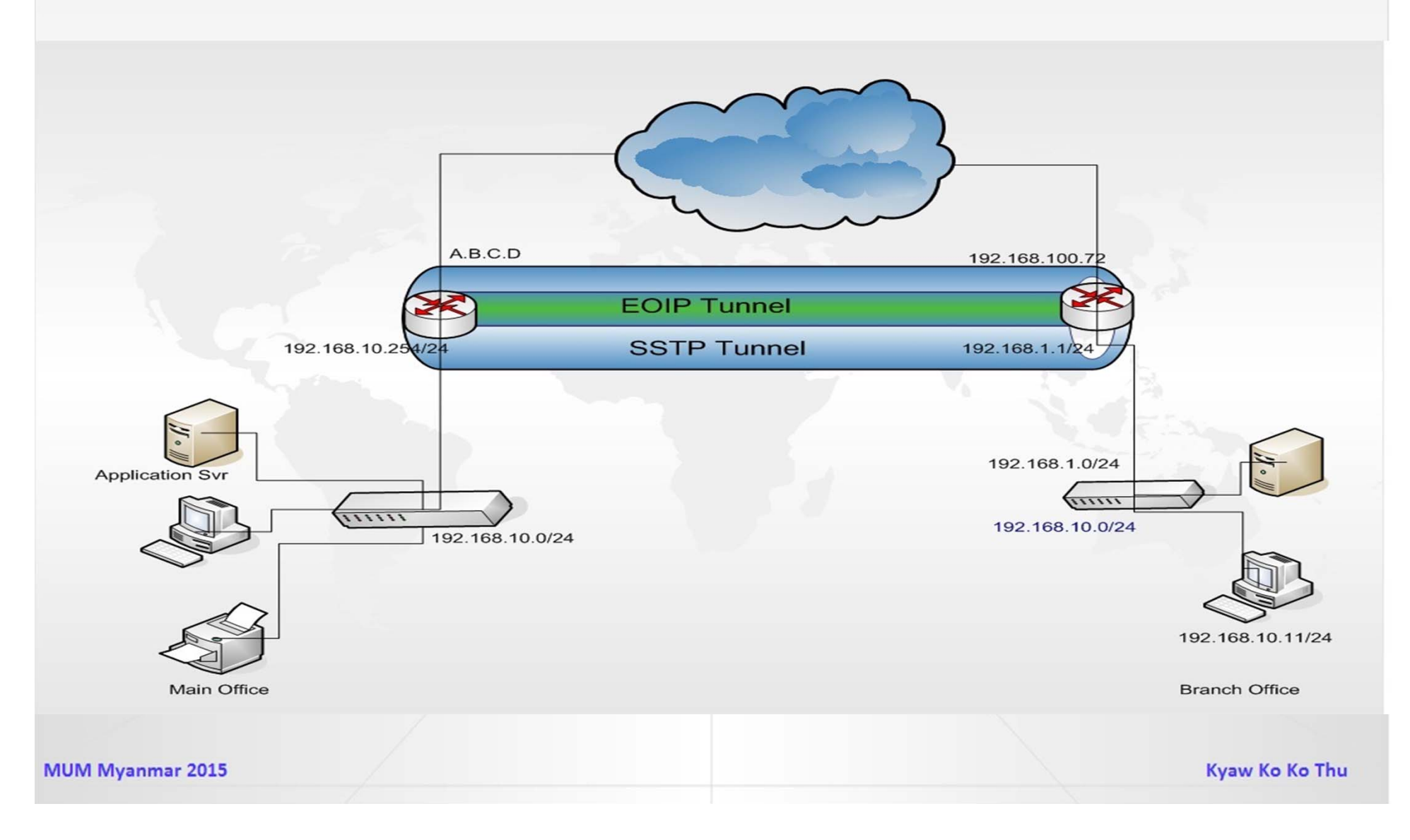

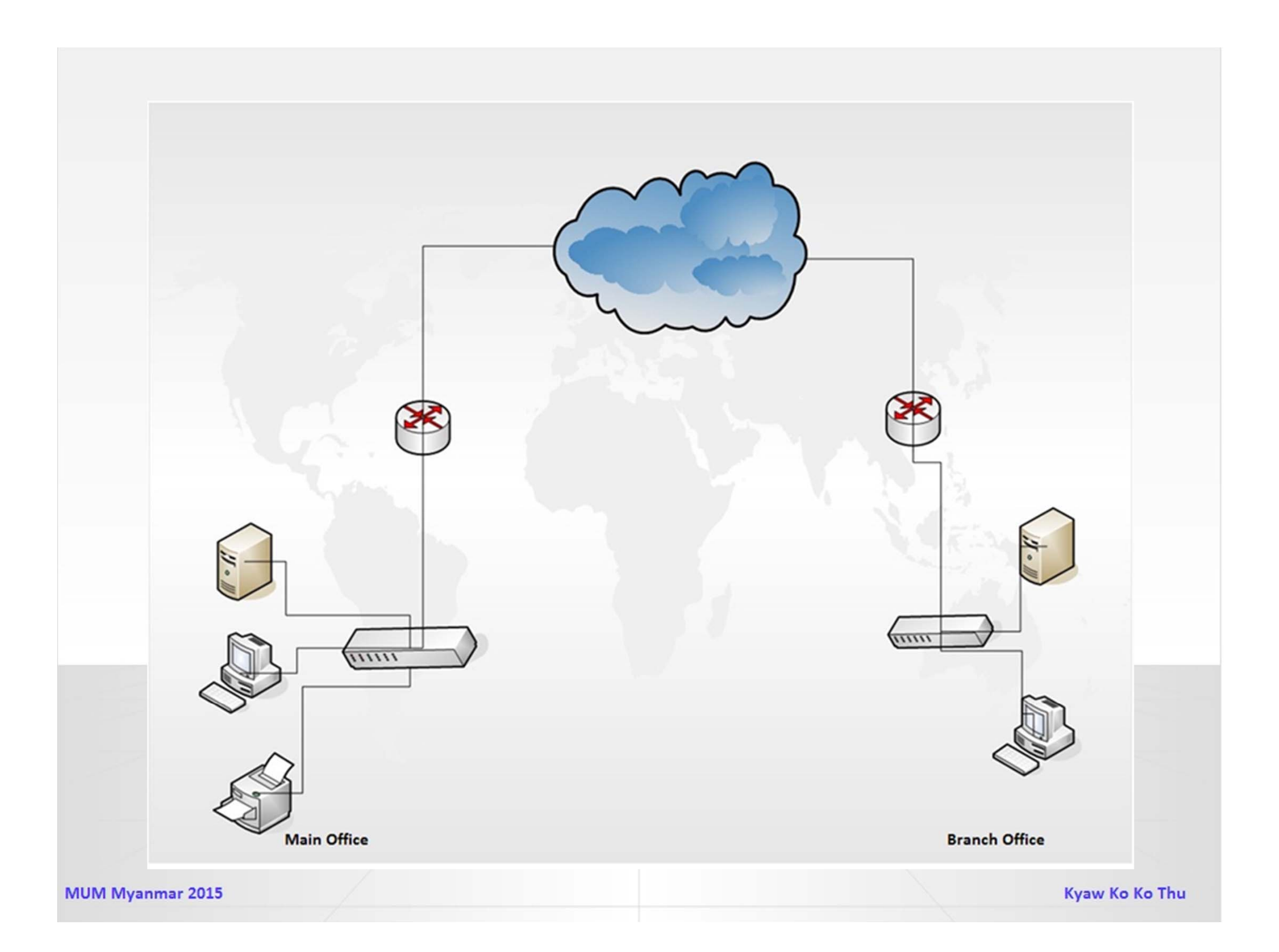

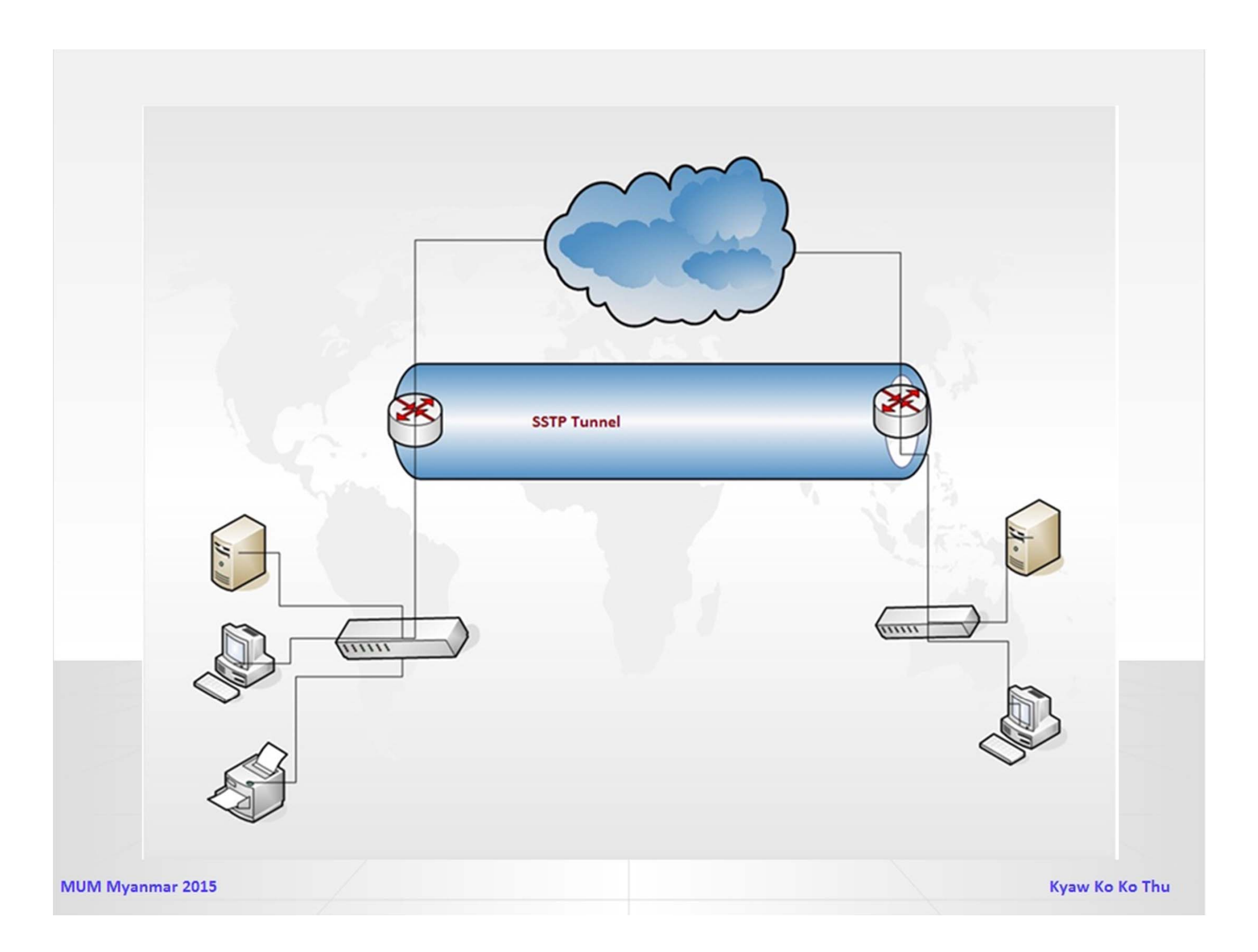

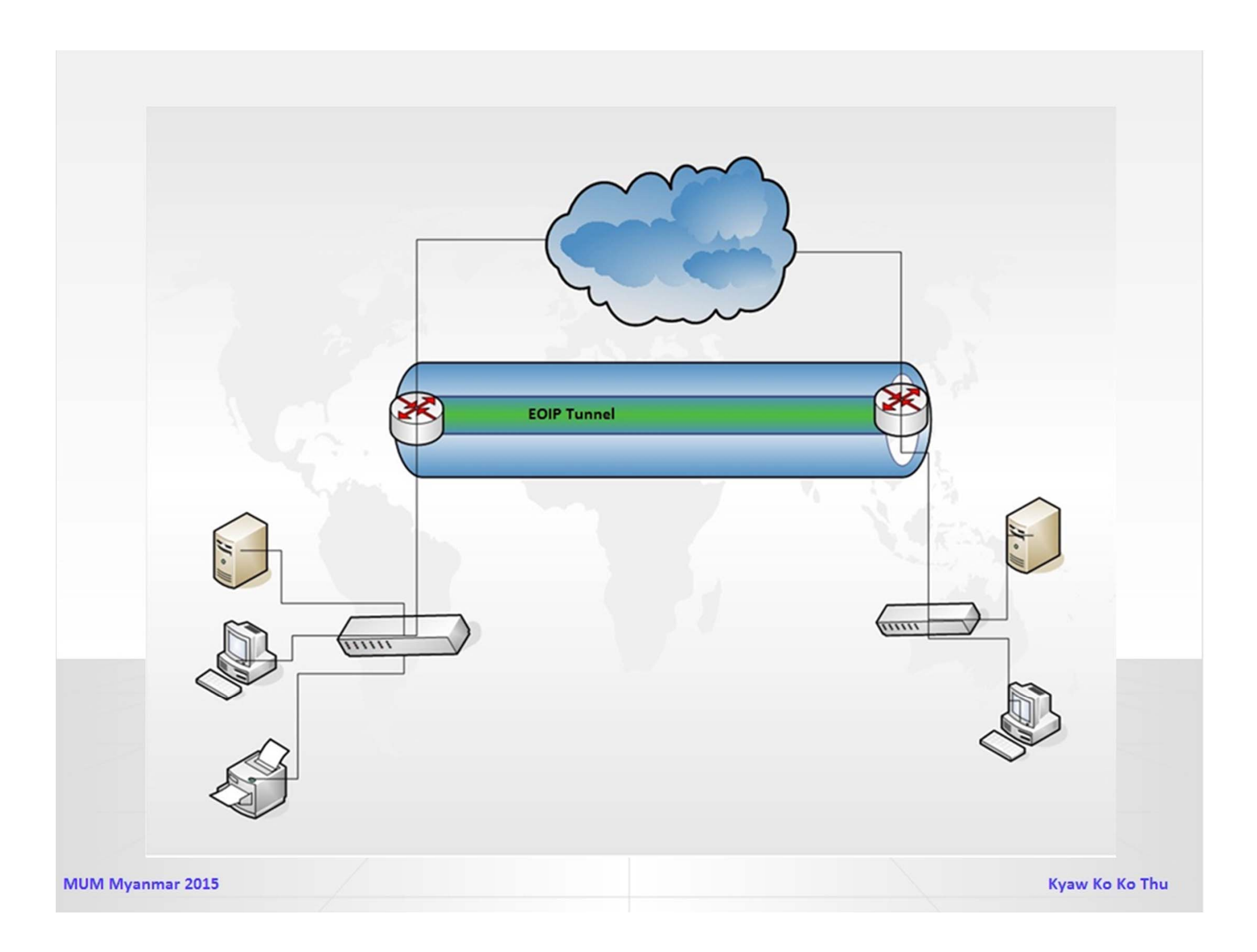

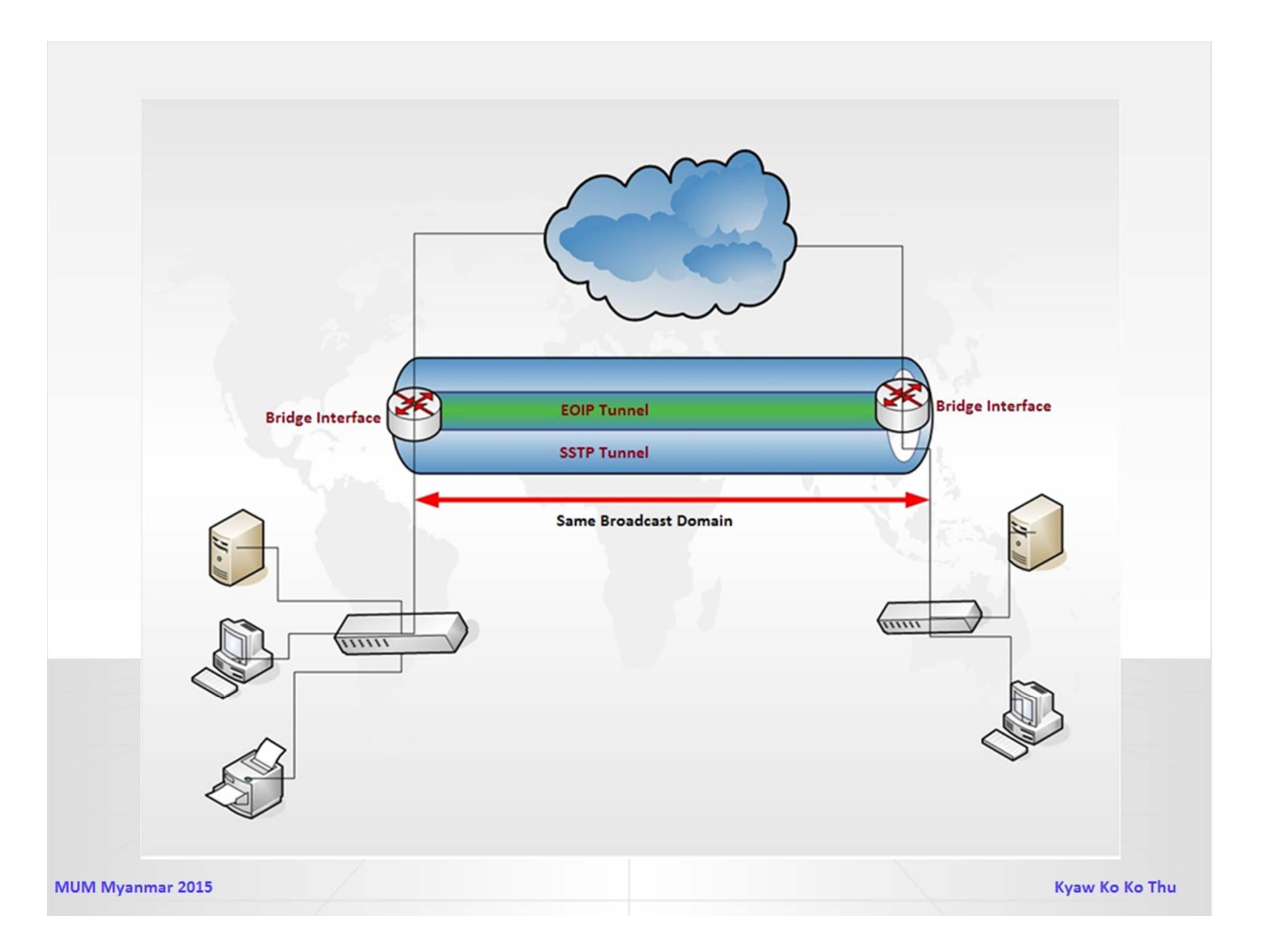

#### **SSTP Tunnel(**Secure Socket Tunneling Protocol )

• Secure Socket Tunneling Protocol (SSTP) transports a PPP tunnel over a TLS 1.0 channel. The use of TLS over TCP port 443 allows SSTP to pass through virtually all firewalls and proxy servers.

## **EOIP (Ethernet Over IP) Overhead**

#### **SSTP ‐**

- **Note:** EoIP tunnel adds at least **154 byte** overhead (120 byte SSTP + 14 byte Ethernet + 20 byte IP)
- **Note:** RSA Key length must be at least 472 bits if certificate is used by **SSTP**

#### **PPTP ‐**

• **Note:** EoIP tunnel adds at least 42byte overhead (8byte GRE + 14 byte Ethernet + 20 byte IP)

#### **Advantages and Disadvantages**

**<sup>❖</sup> Advantages**  $\Box \bullet$  Easy to setup  $\Box \bullet$  Portability  $\Box \bullet$  Security

 $\diamondsuit$  **Disadvantages**  $\Box\bullet$  Only for MikroTik Router OS**□● Increase Overhead □● More Bandwidth** Requirement

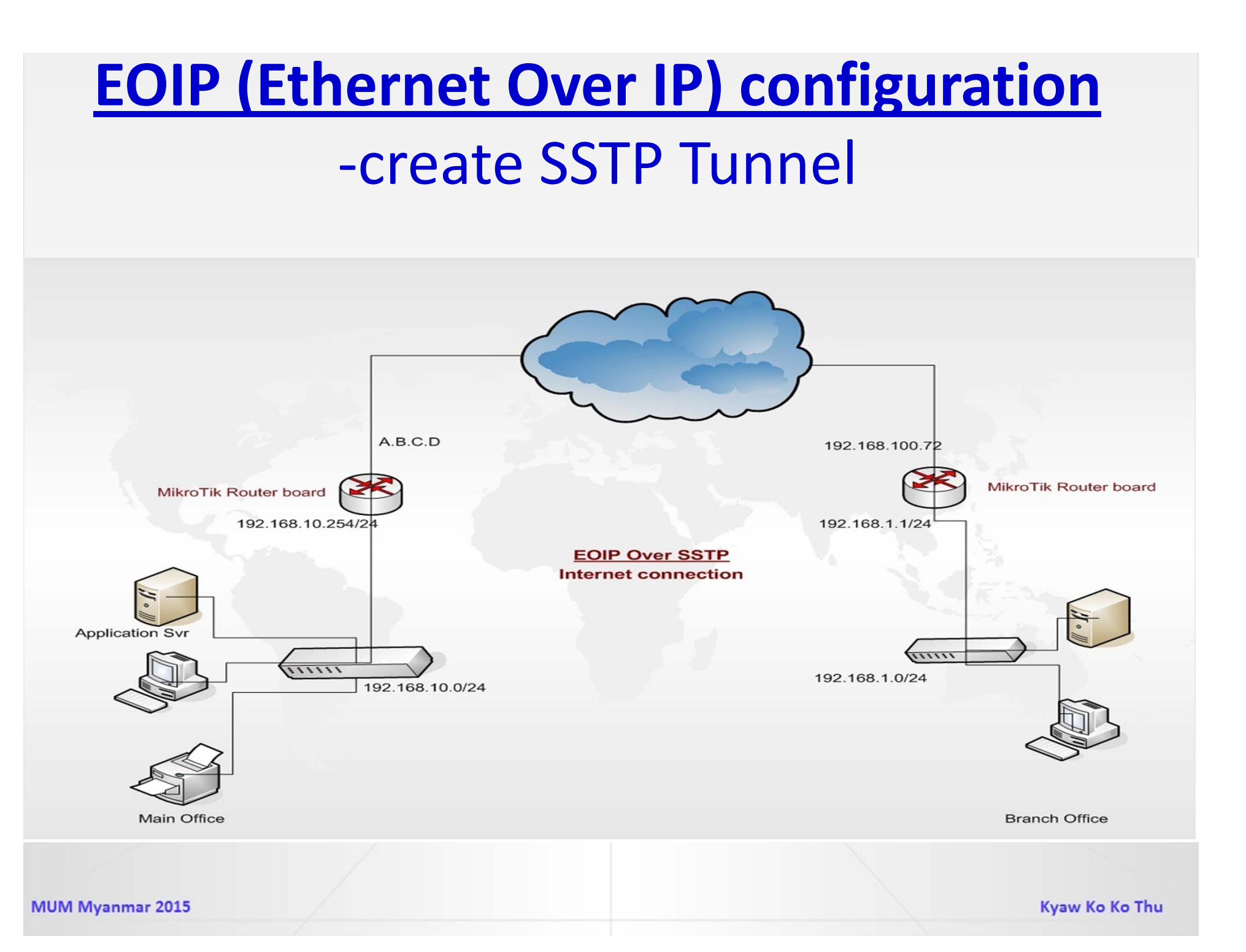

## **SSTP Server Enable (Main Office)**

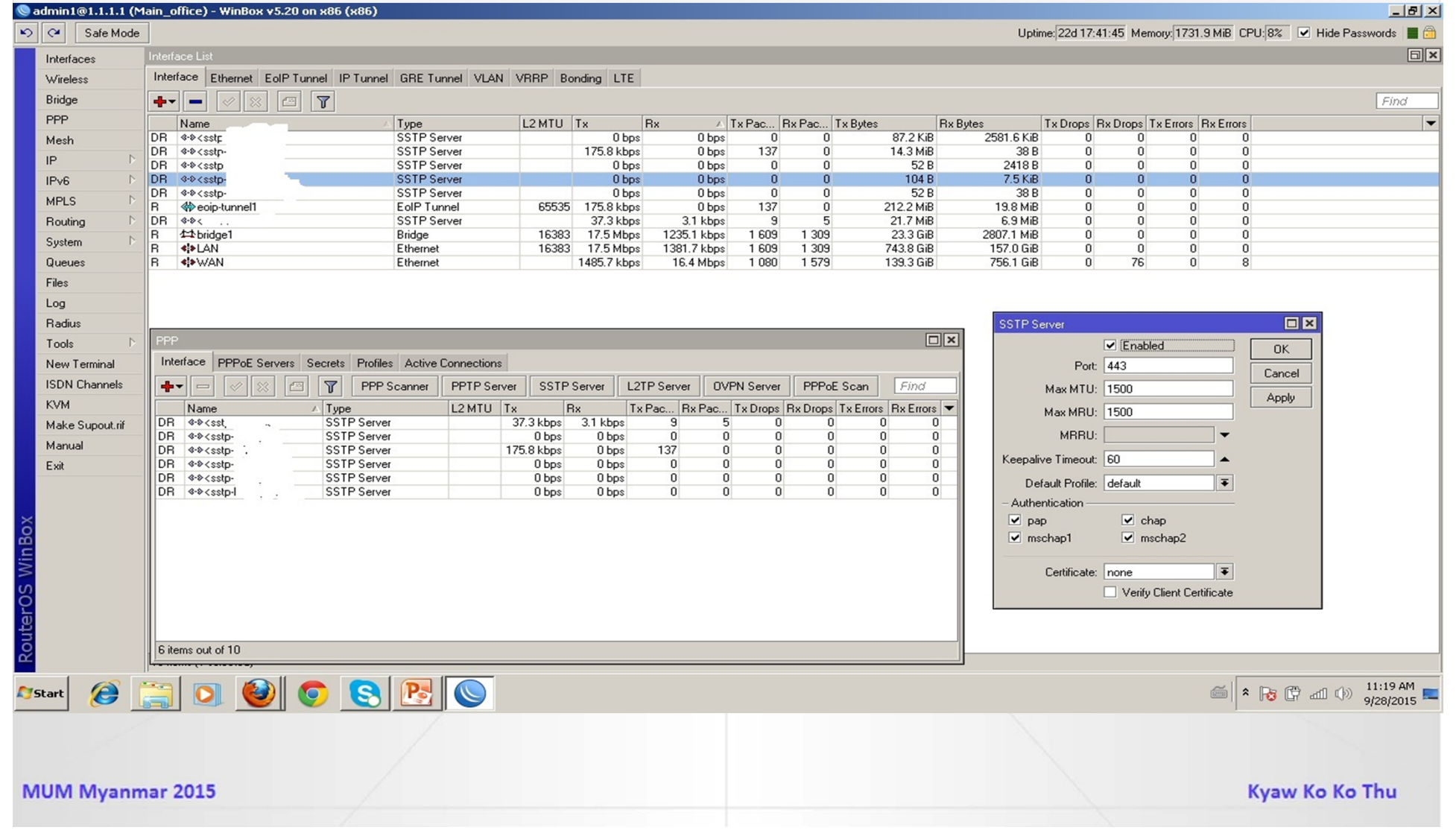

## **ADD SSTP User name & password**

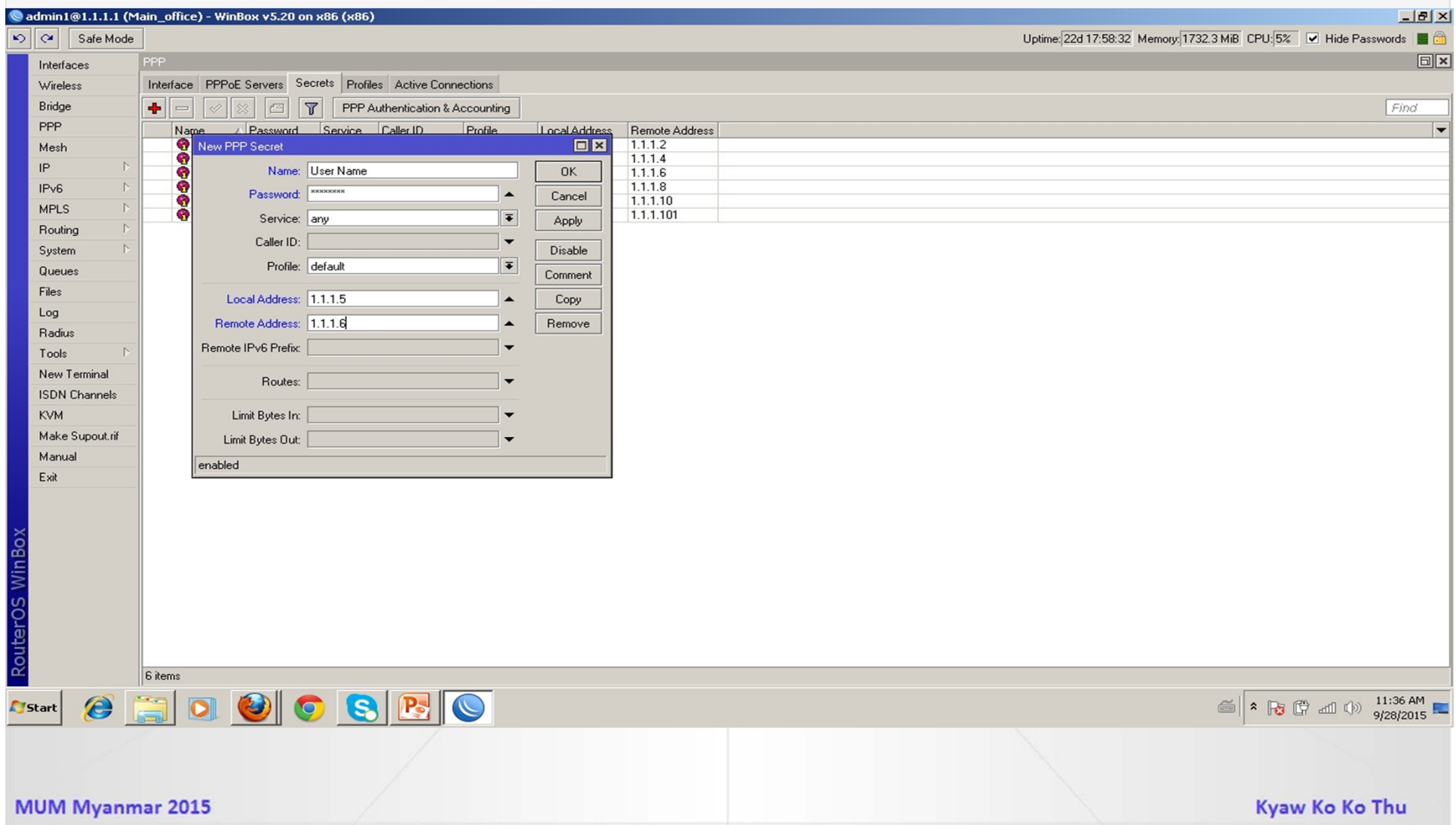

## **SSTP Client Configuration(Branch Office)**

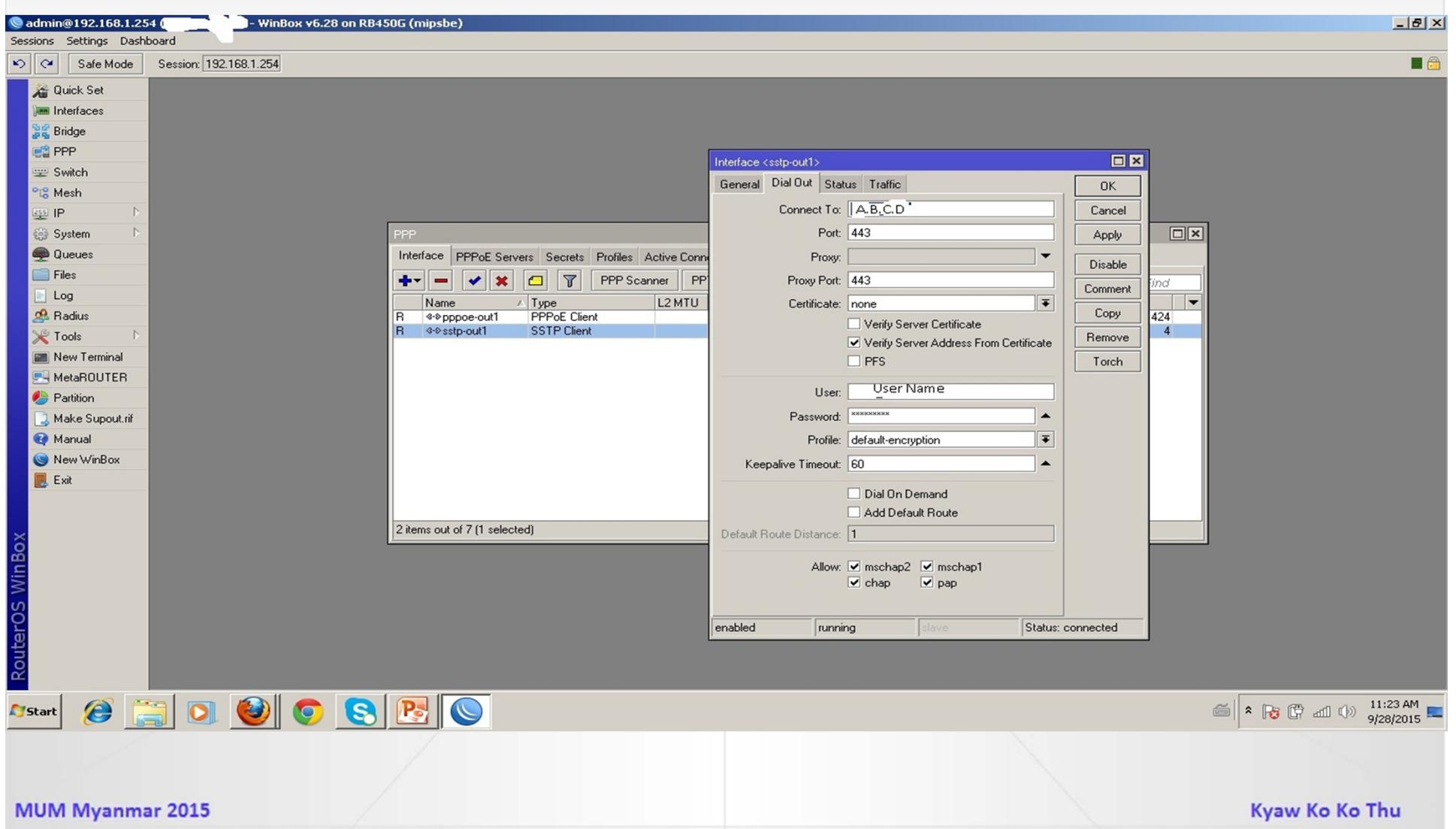

#### ‐Create EOIP Tunnel

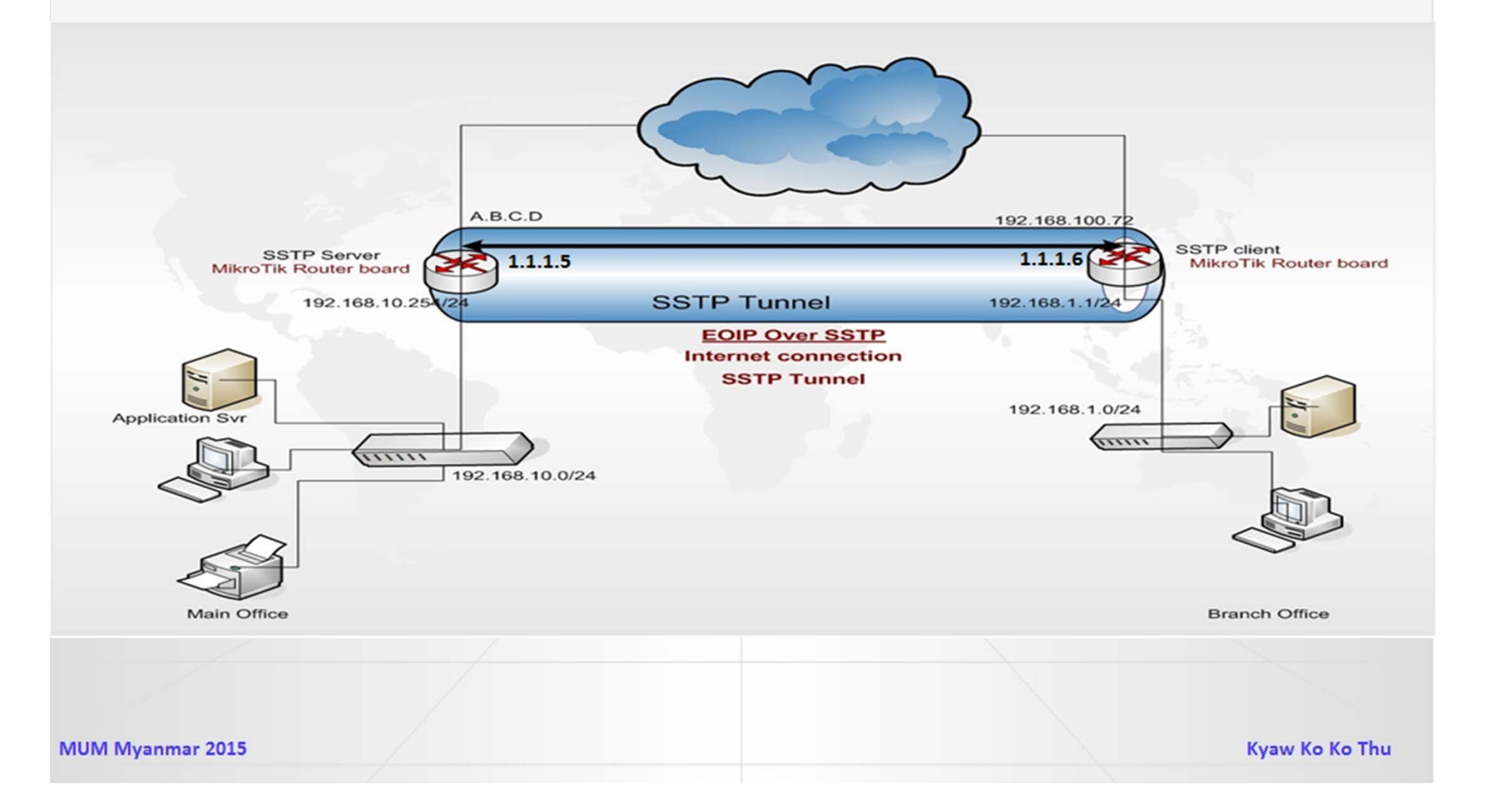

#### ‐ Create EoIP tunnel On Main Office

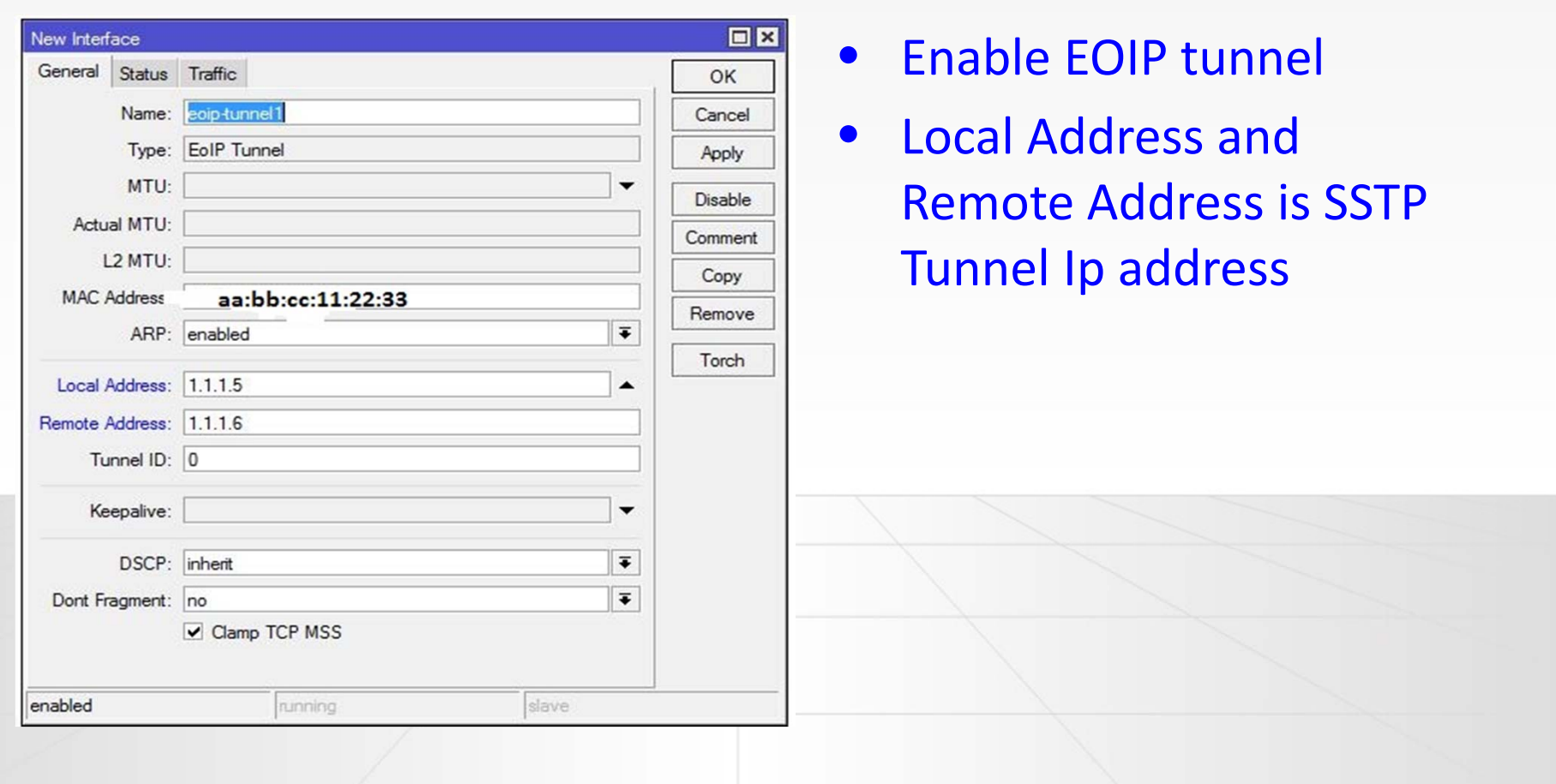

#### ‐ Create EoIP tunnel On Branch Office

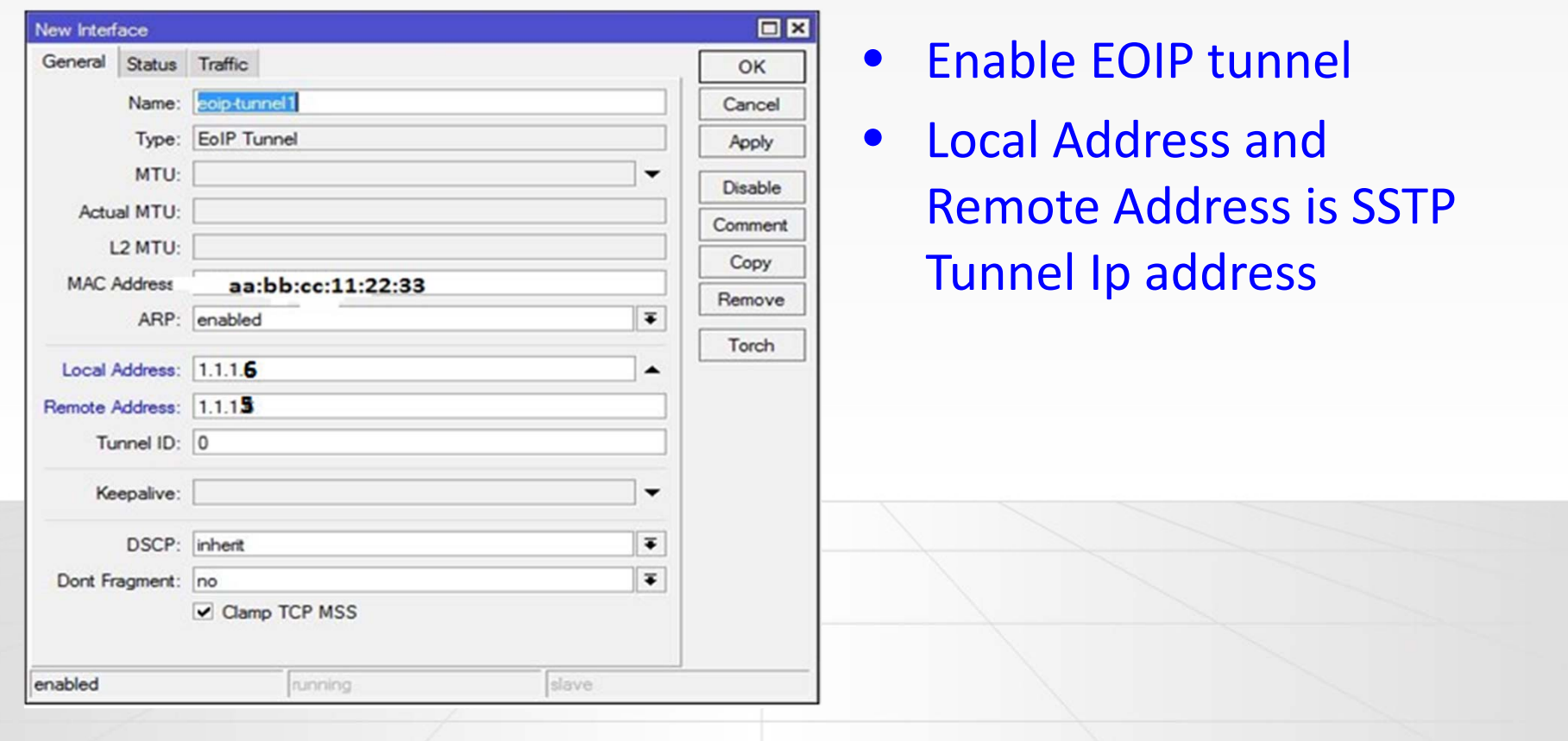

‐Create Bridge interface On Both side

‐Bridge local interfaces with EoIP tunnel on both side

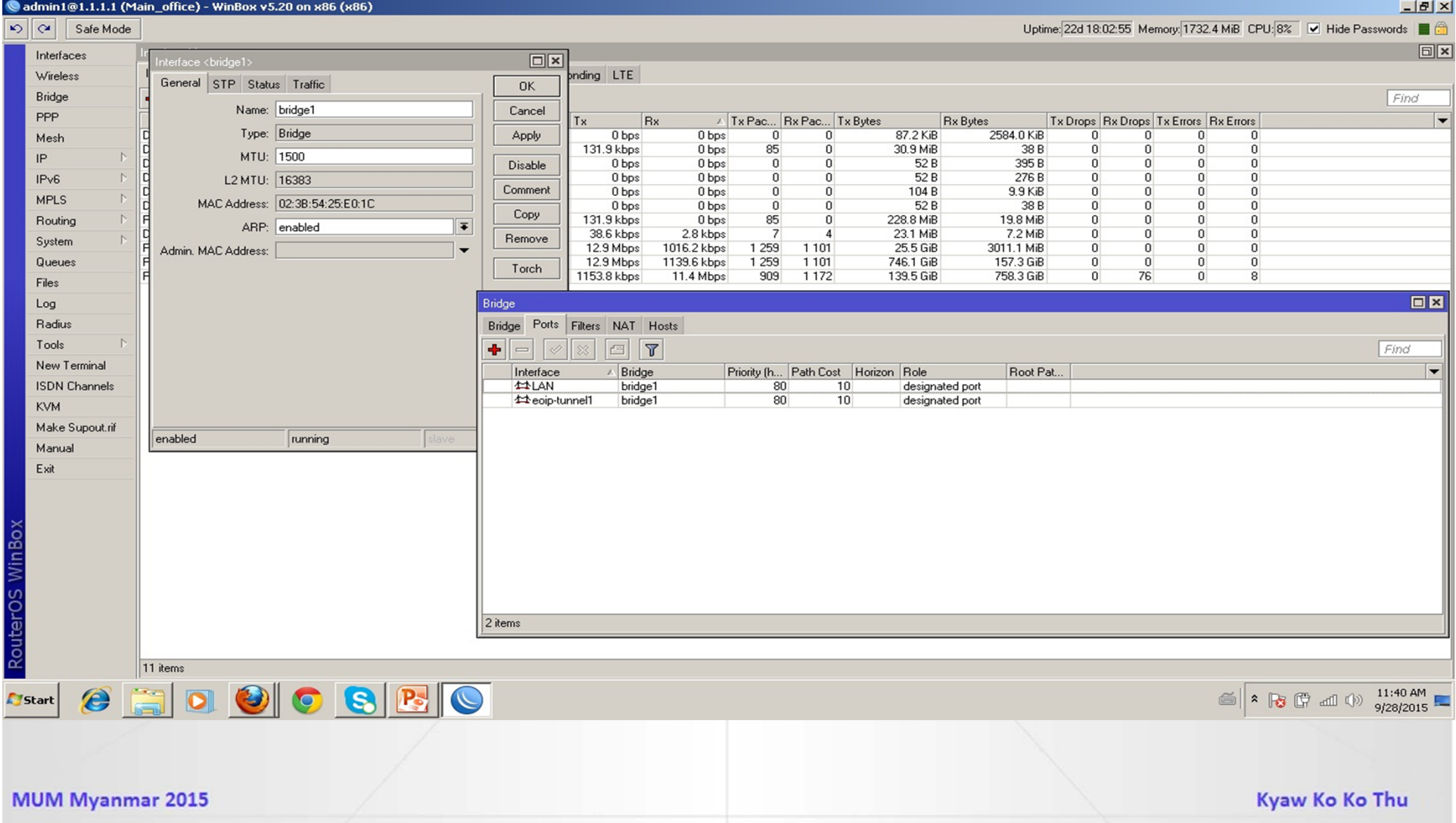

‐Now both sites are in the same Layer2 broadcast domain. You can set up IP addresses from the same network on both sites.

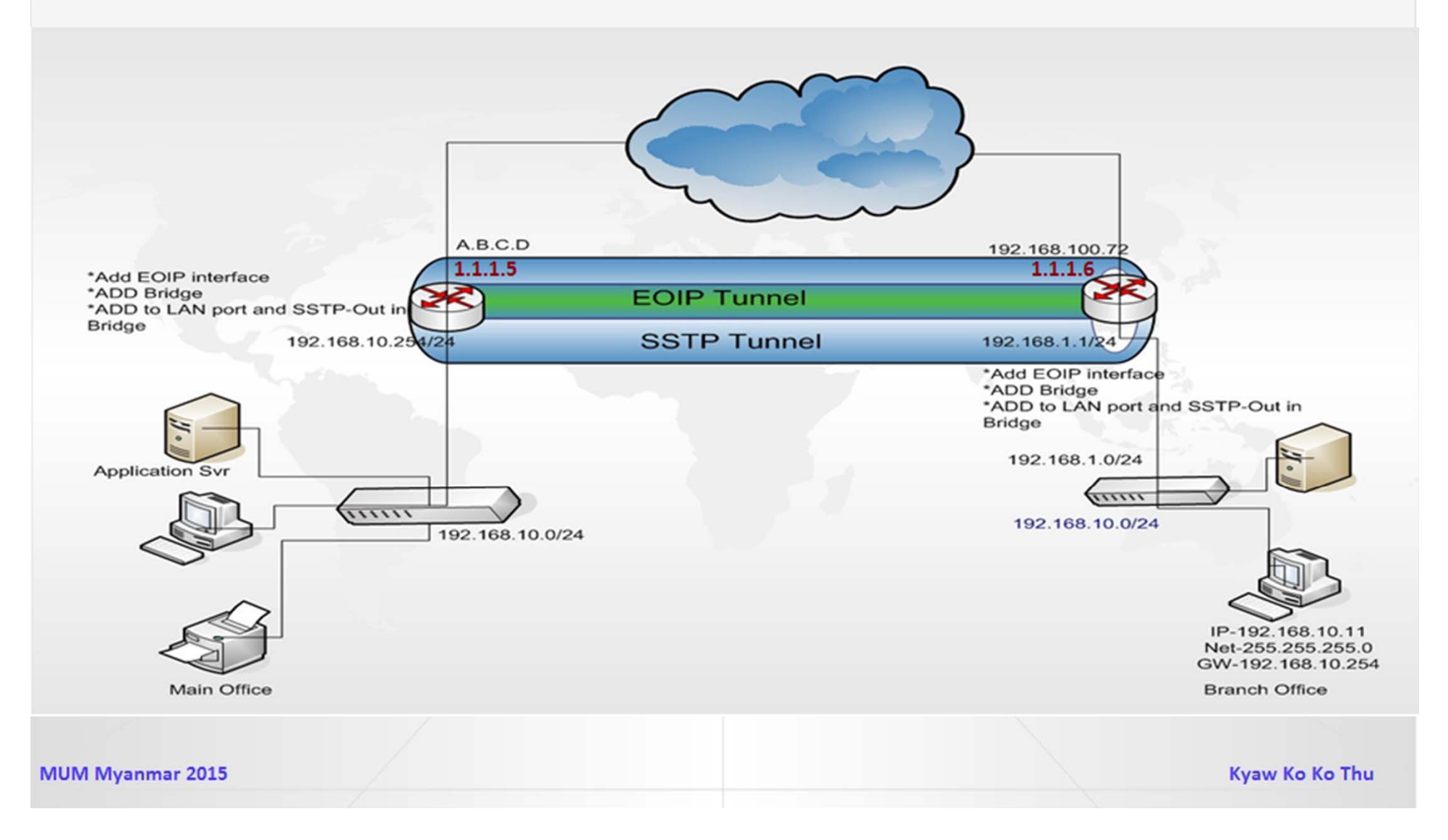

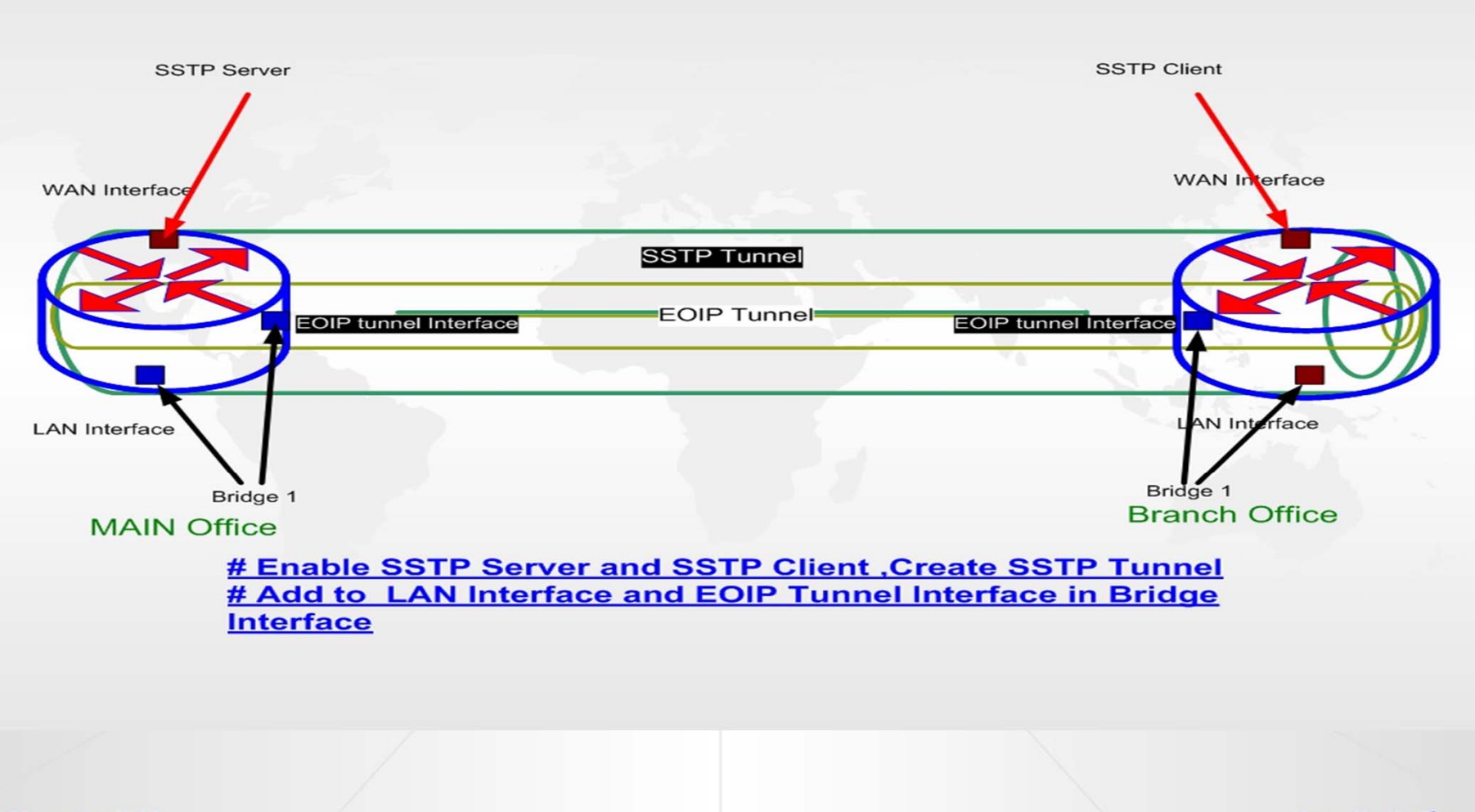

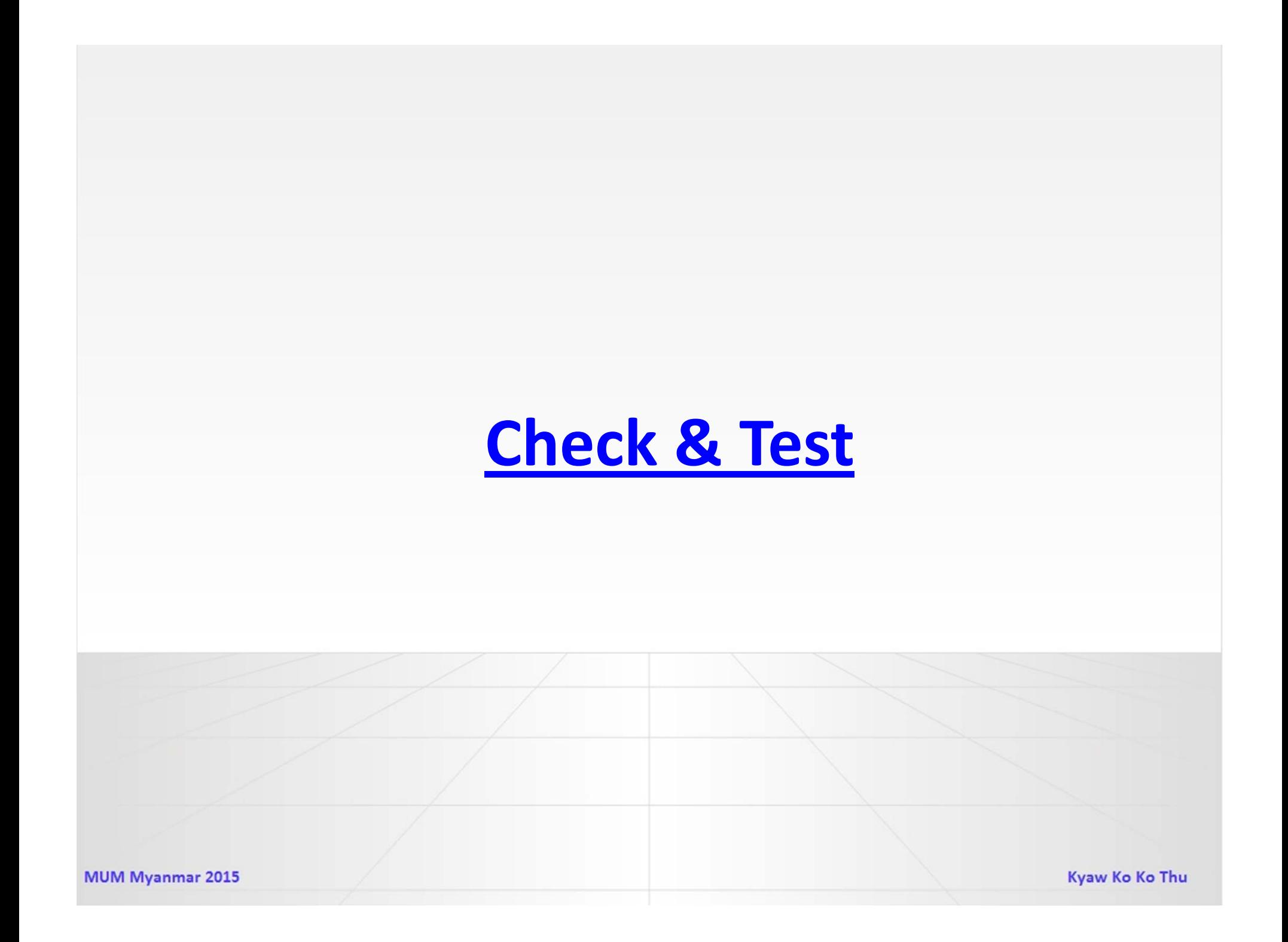

- ‐ Create SSTP tunnel
- ‐ Create EoIP tunnel
- ‐Bridge local interfaces with EoIP tunnel

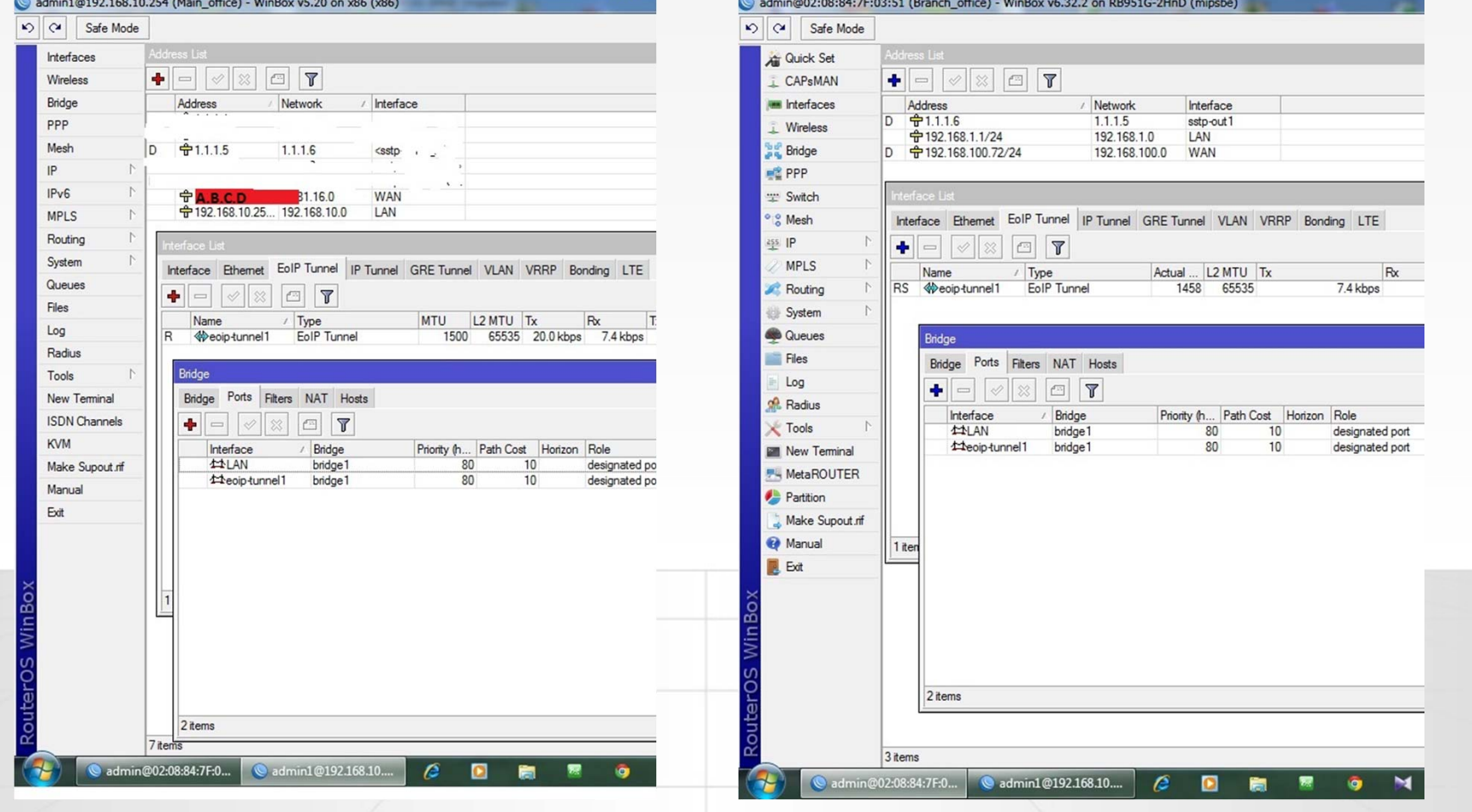

#### ‐Test DHCP requests over EoIP

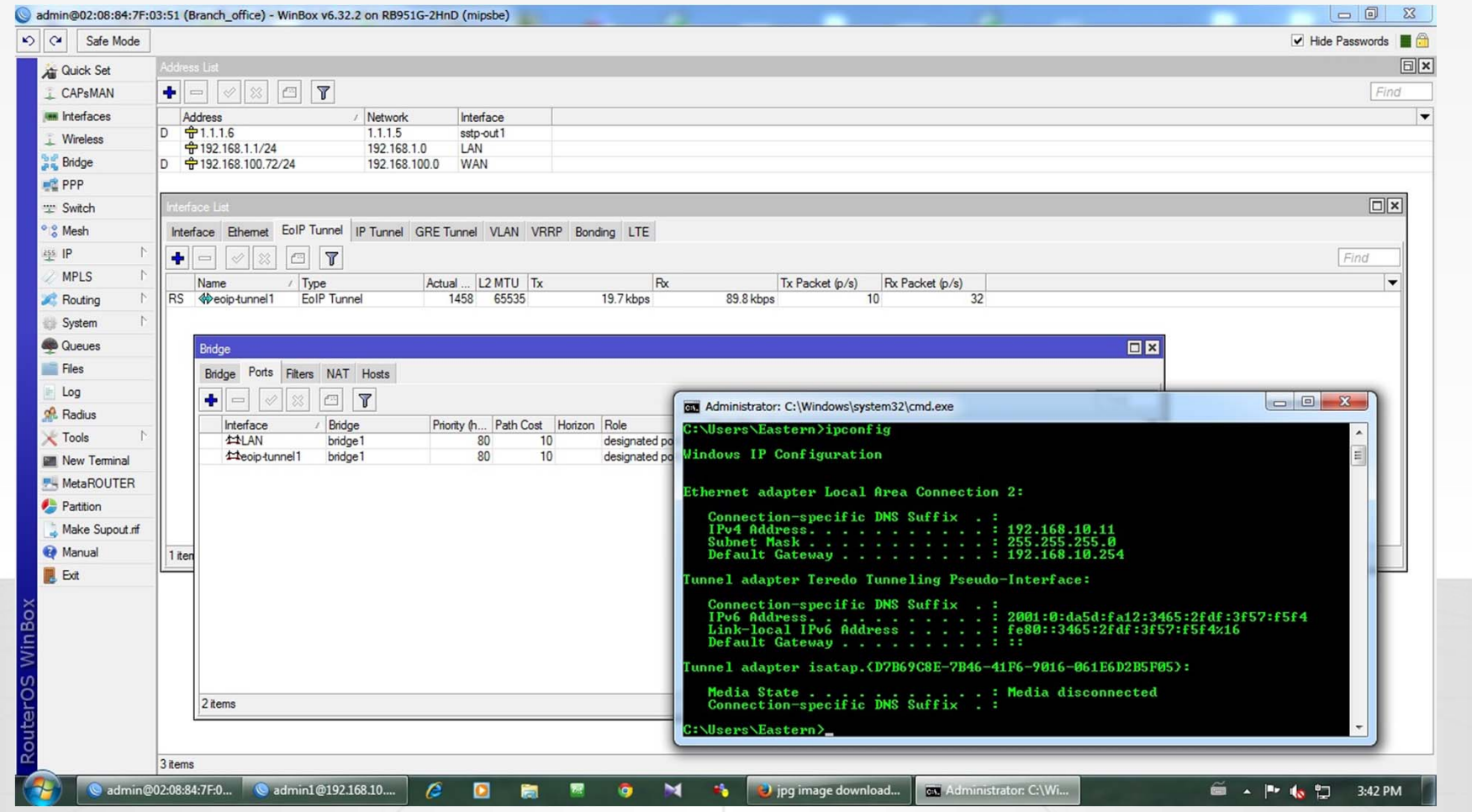

#### ‐Test Mikrotik Neighbor discovery software (Winbox)

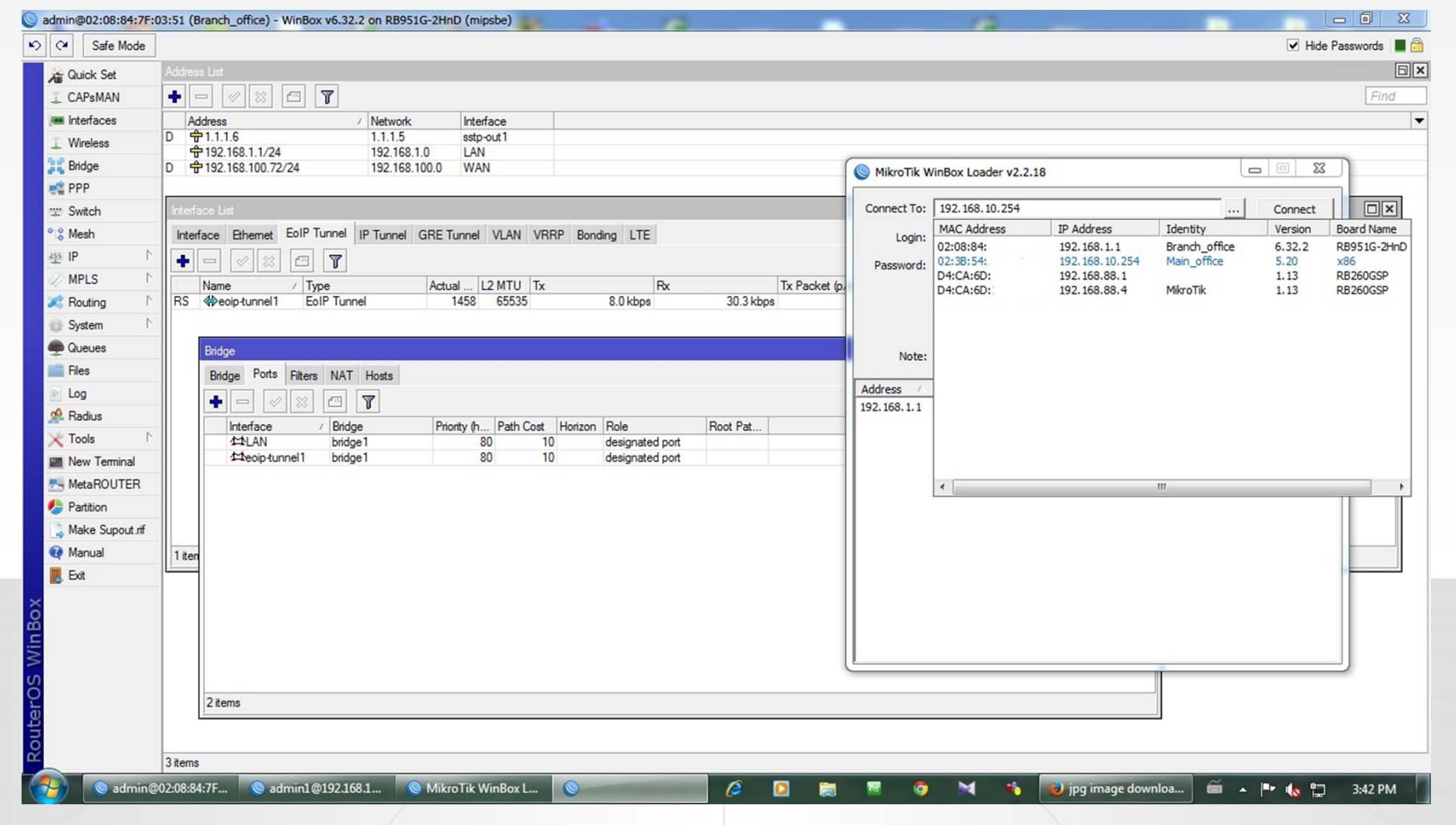

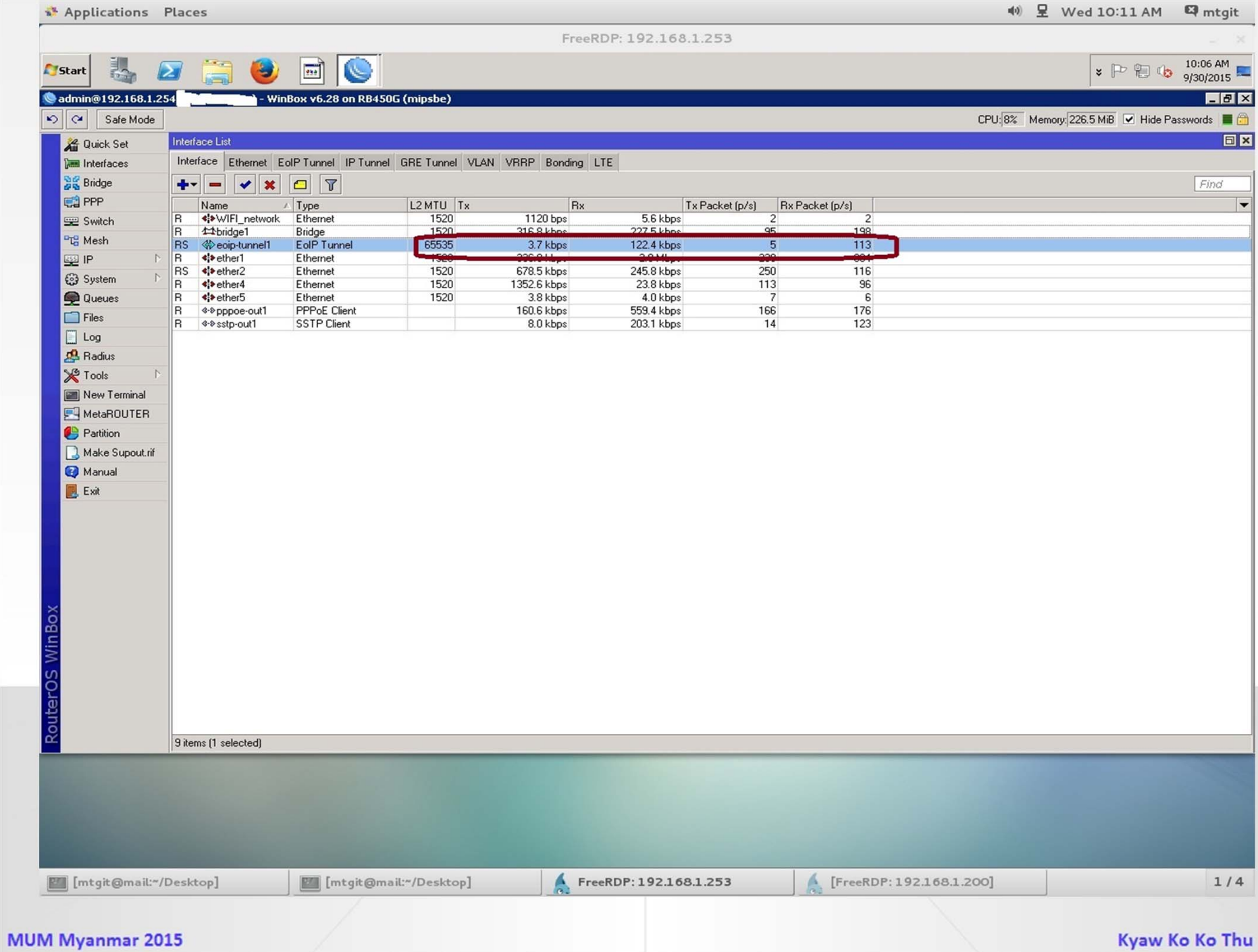

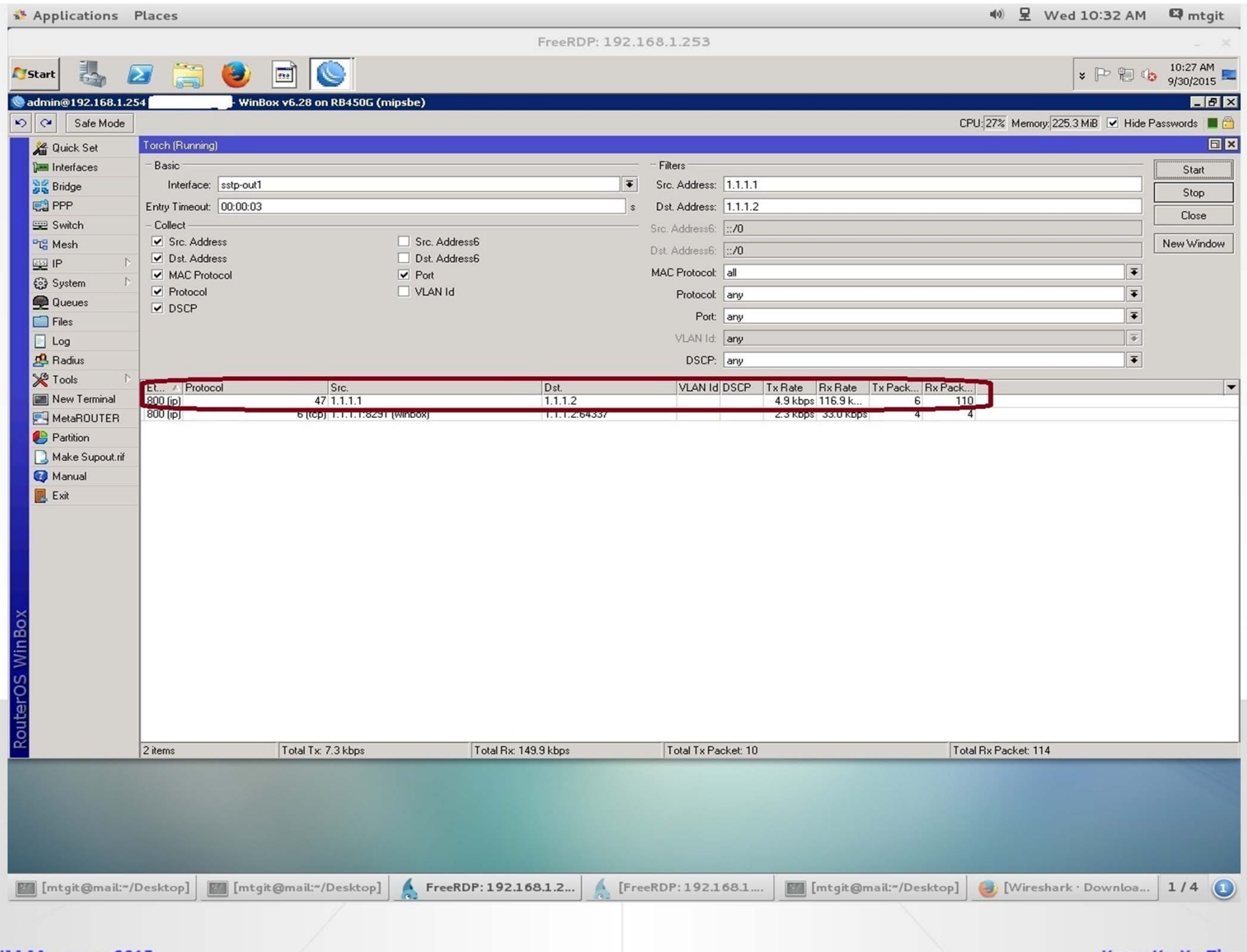

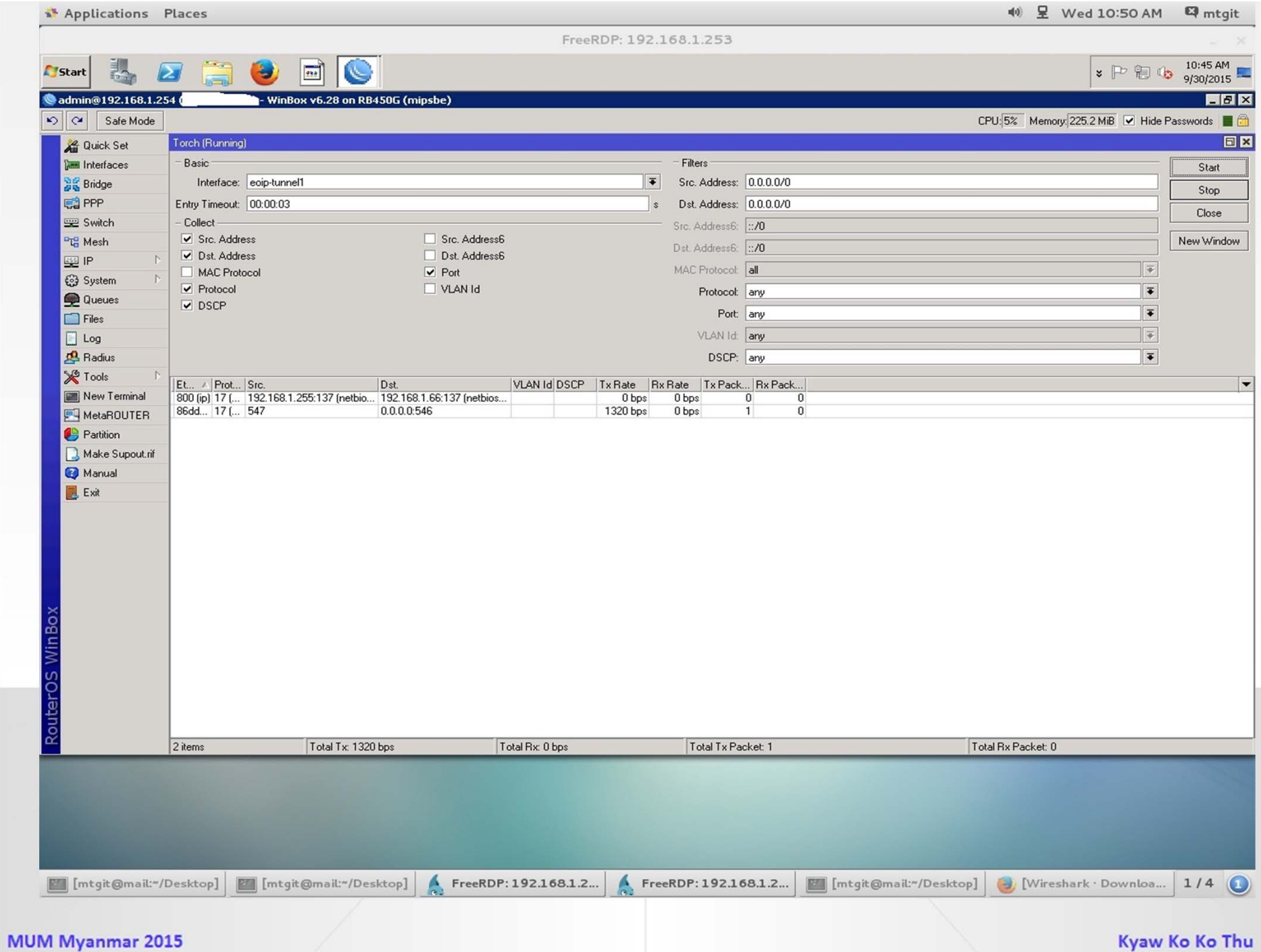

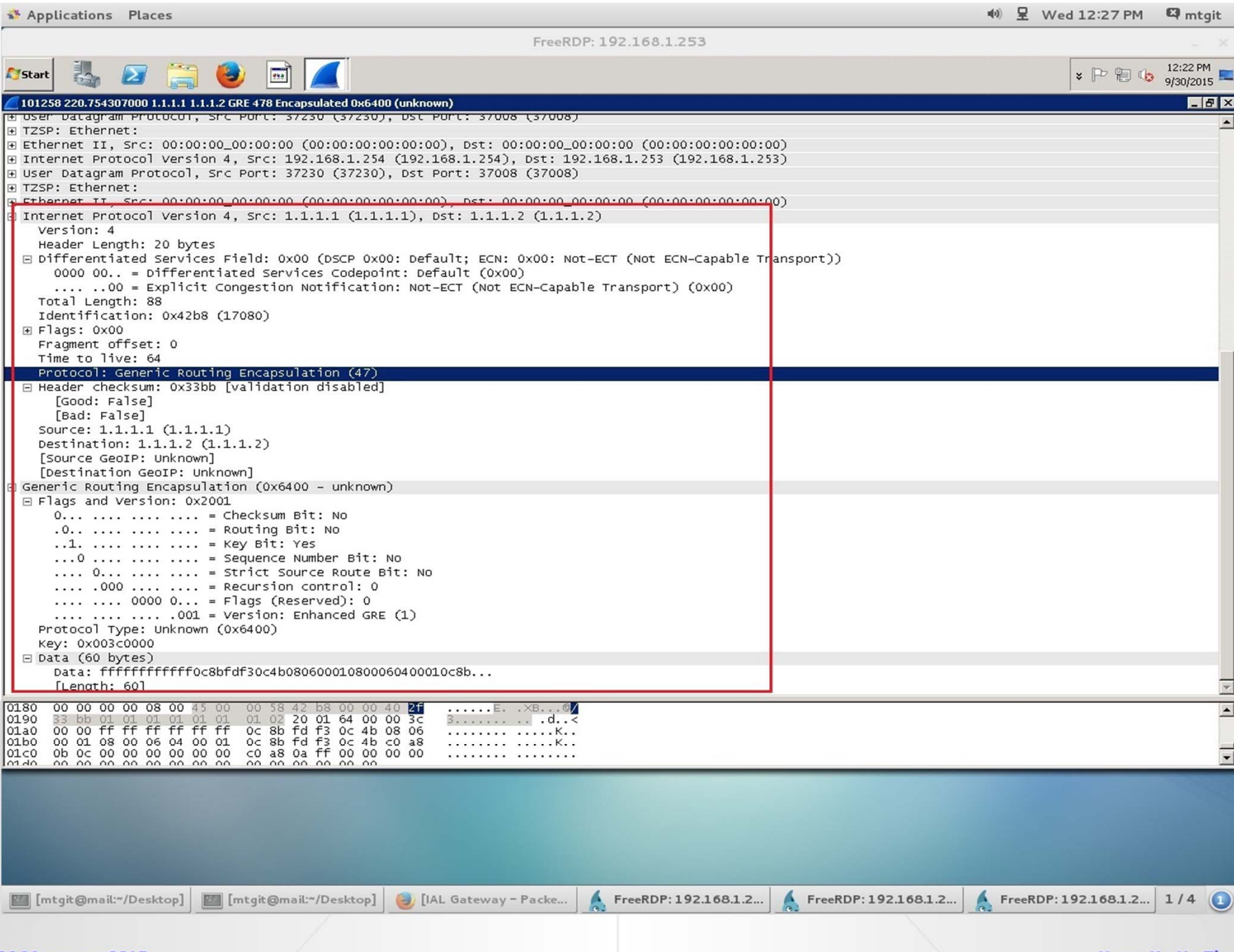

MUM Myanmar 2015

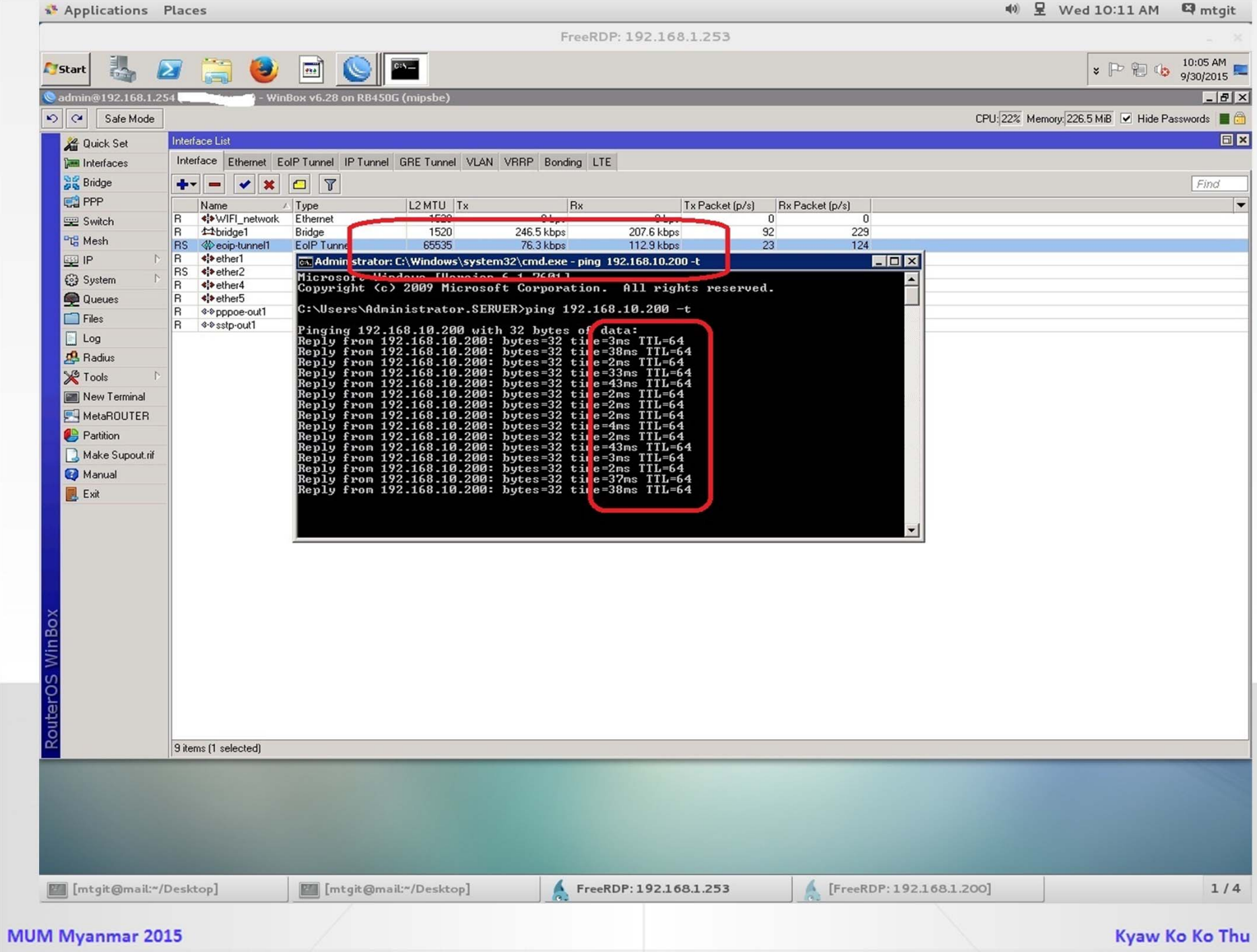

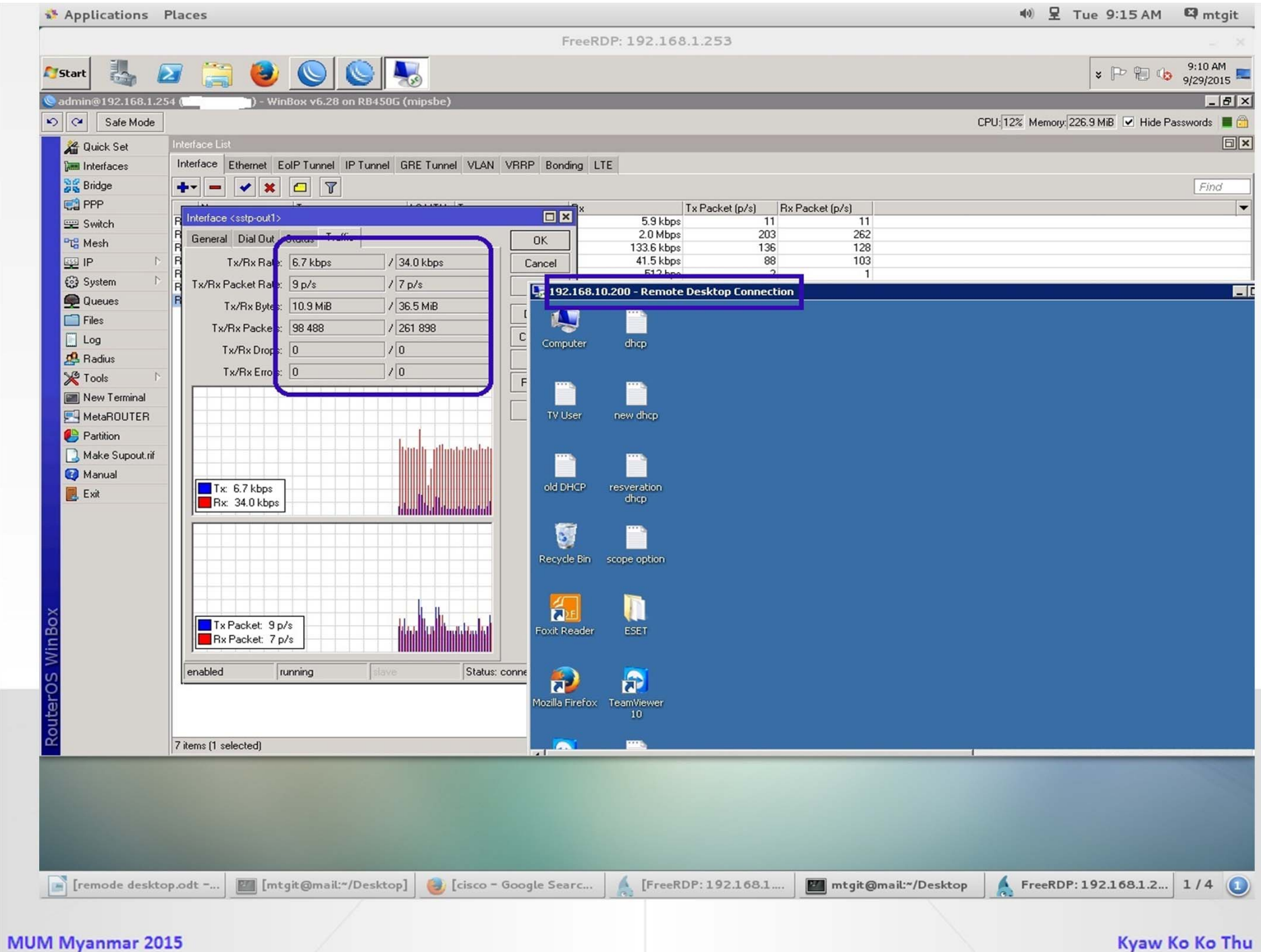

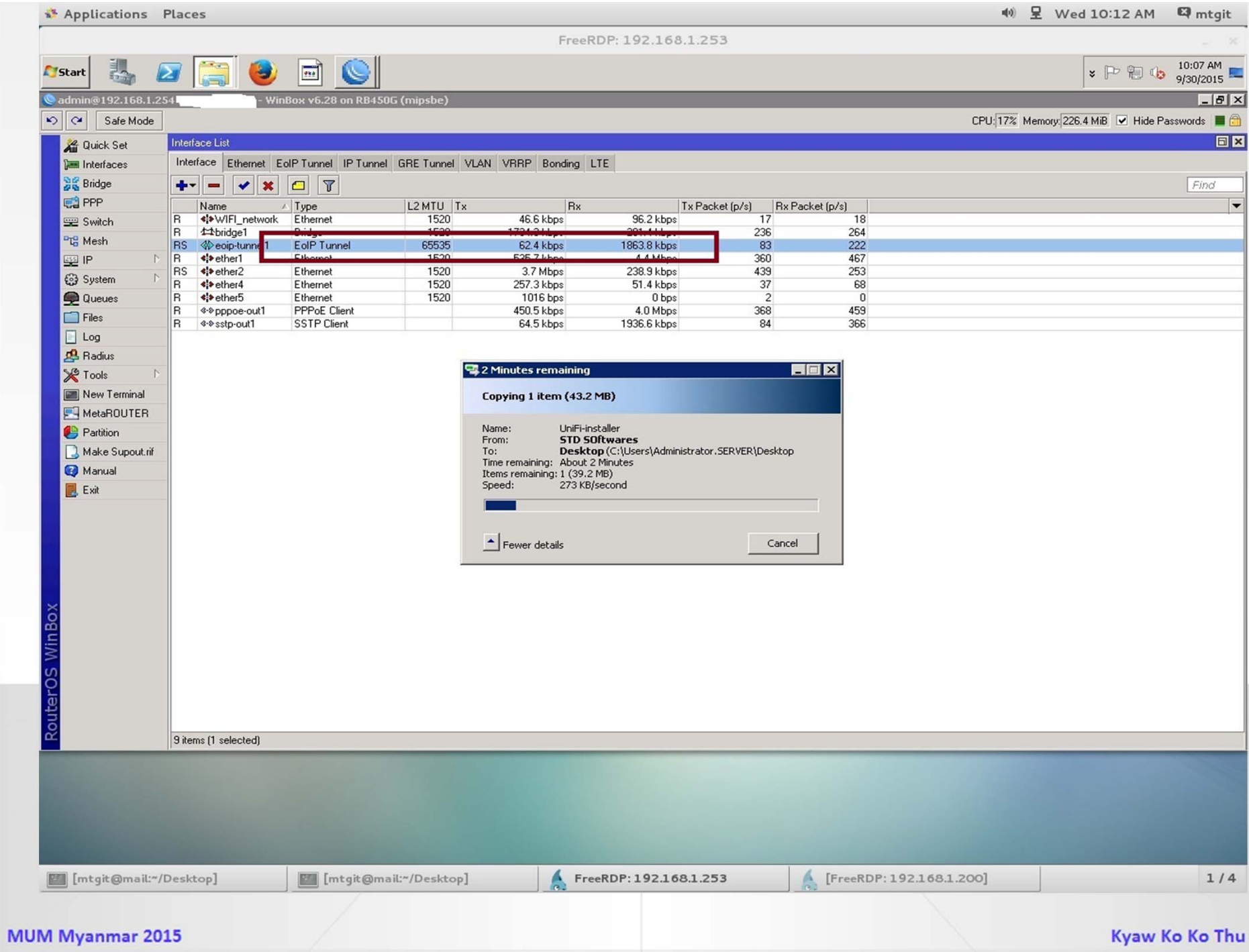

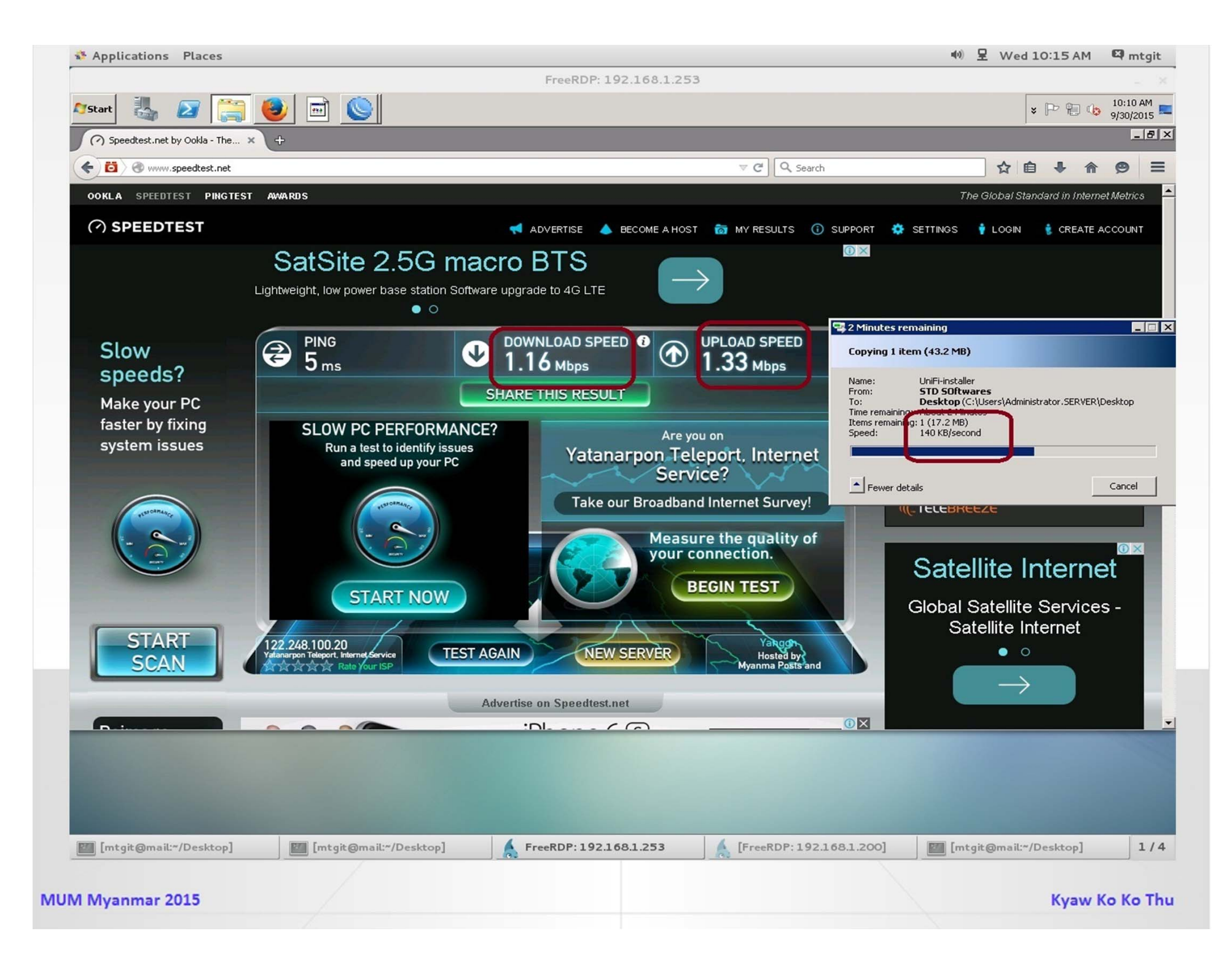

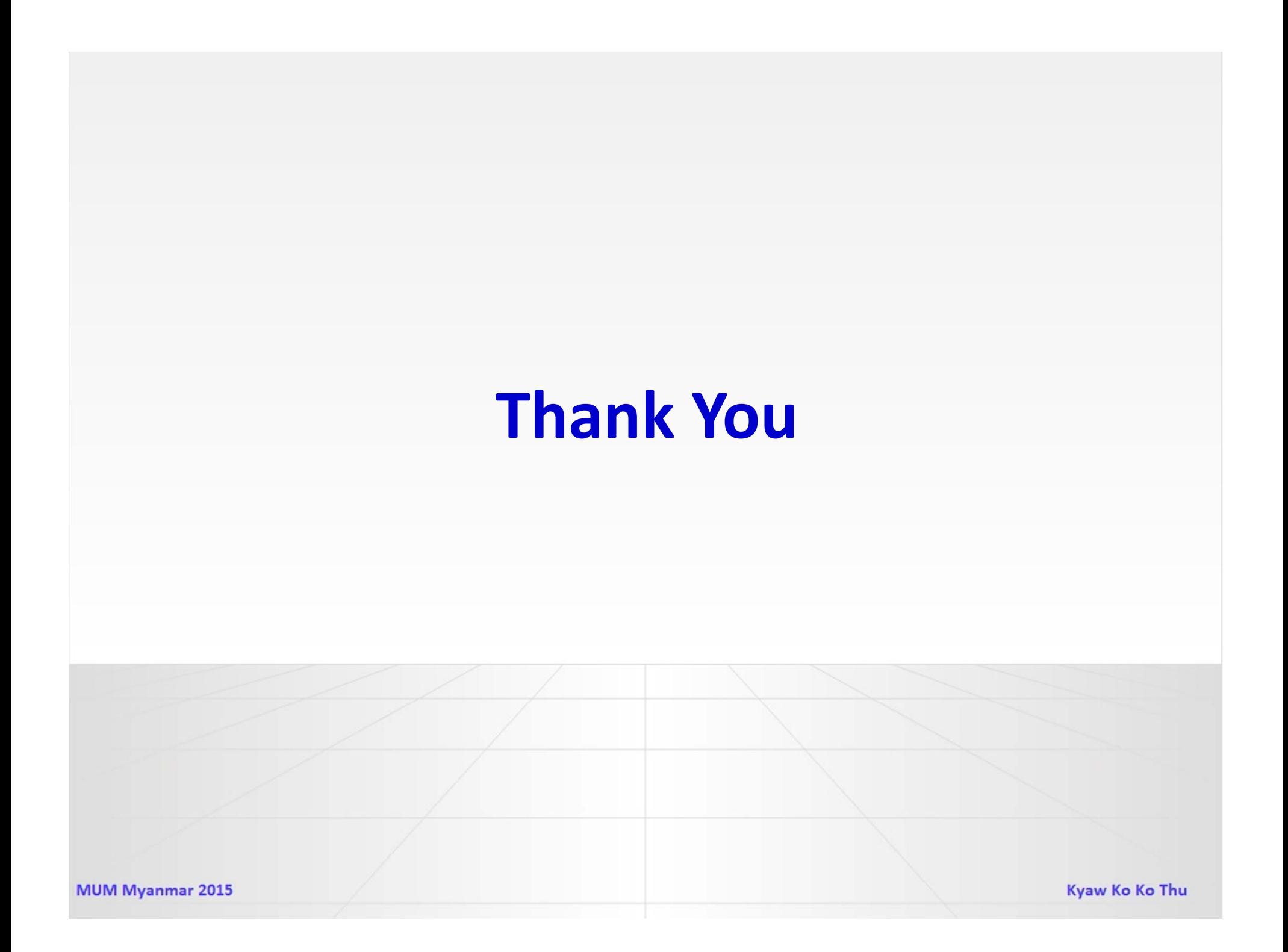

## **Good Bye**

**‐‐‐‐‐‐‐‐‐‐‐‐‐‐‐‐‐‐‐‐‐‐**

# **Myanmar MikroTik User Meeting Welcome To Next Years**